ΗΥ 232 Οργάνωση και στον Σχεδίαση Η/Y

Διάλεξη 8

#### **Concepts of Digital Design Introduction to Verilog**

Νίκος Μπέλλας Τμήμα Μηχανικών Η/Υ, Τηλεπικοινωνιών και Δικτύων

Οργάνωση και Σχεδίαση Η/Υ (ΗΥ232) 1

## The Verilog Language

- A hardware description language (**HDL**) used for **modeling, simulation** and **synthesis** of digital electronic systems
- One of the two most commonly-used languages in digital hardware design (VHDL is the other)
- Virtually every chip (FPGA, ASIC, etc.) is designed in part using one of these two languages
- Combines **structural** and **behavioral** modeling styles
- IEEE standard 1364-1995
- **Verilog-2001** extends the initial Verilog-95 specification

### Simulation

- **Simulation** is used to verify the functional characteristics of models at any level of abstraction
- One of the main uses of Verilog/VHDL is simulation
- To test if the RTL code meets the functional requirements of the specification, we must see if all the RTL blocks are functionally correct.
- To achieve this we need to write a testbench, which generates *clk*, *reset* and the required test vectors
- Simulation is needed after every refinement step
	- Behavioral, zero-delay gate level, timing, post P&R simulation

### Discrete-event Simulation

- Basic idea: only do work when something changes
- Centered around an event queue
	- Contains events labeled with the simulated time at which they are to be executed
- Basic simulation paradigm
	- Execute every event for the current simulated time
	- Doing this changes system state and may schedule events in the future
	- When there are no events left at the current time instance, advance simulated time soonest event in the queue

#### How Are Simulators Used?

- Testbench generates stimulus and checks response
- Coupled to model of the system
- Pair is run concurrently

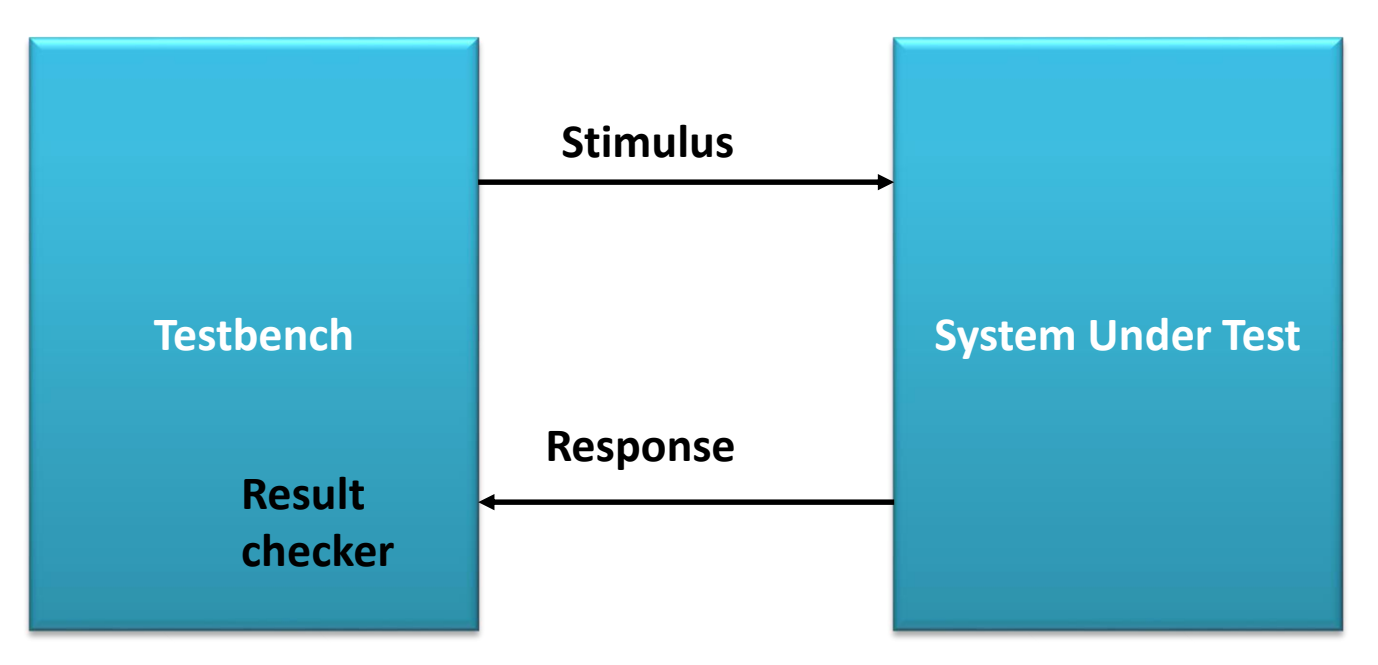

## Timing Simulation

- **Timing simulation** occurs after
	- synthesis and
	- after Place and Route (P&R)
- It includes gate and wire delays to make simulation more realistic
- Before P&R, the simulator uses gate delays models and (if available) wire delay models
- After P&R, more detailed wire delay information can be fed back to the simulator

#### Learn by Example: Combinational Logic

#### **Adder: a circuit that does addition**

Here's an example of binary addition:

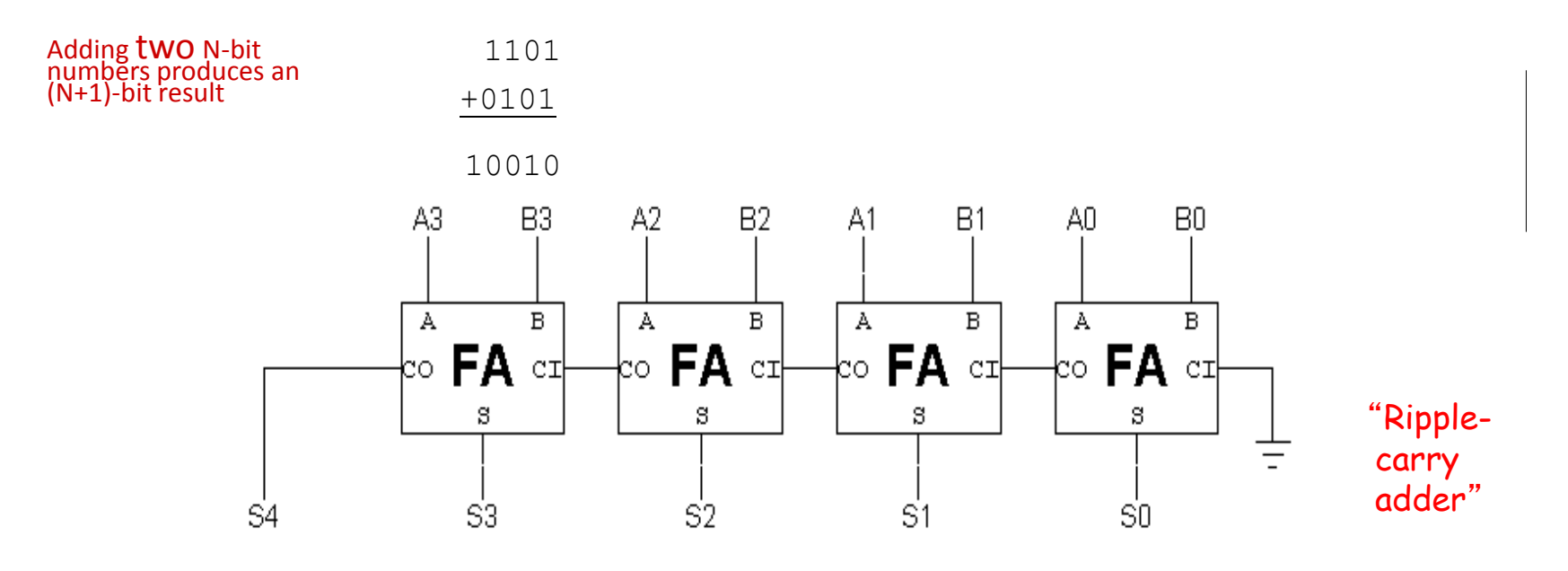

#### 1-bit Adder

Build *Truth Table* and use *Sum of Products (SOP)*

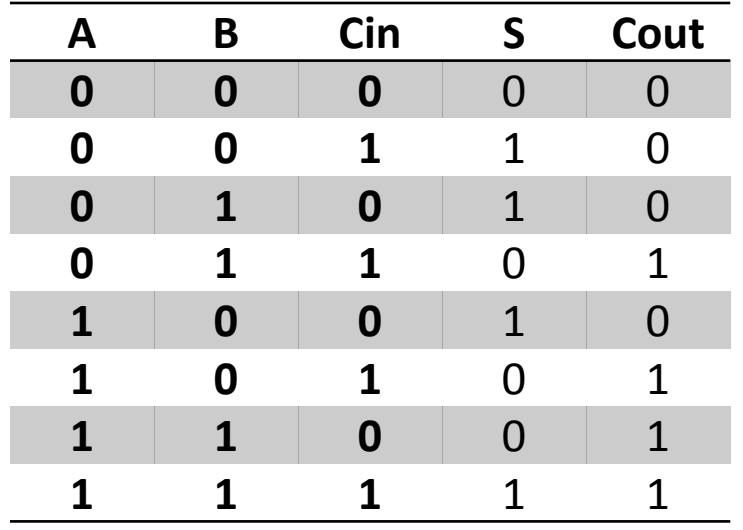

*Sum:*  $S = A \oplus B \oplus C$ 

*Carry Out:*  $CO = A'BC + AB'C + ABC' + ABC$  $=(A' + A)BC + (B' + B)AC + AB(C' + C)$  $= BC + AC + AB$ 

#### 1-bit Adder

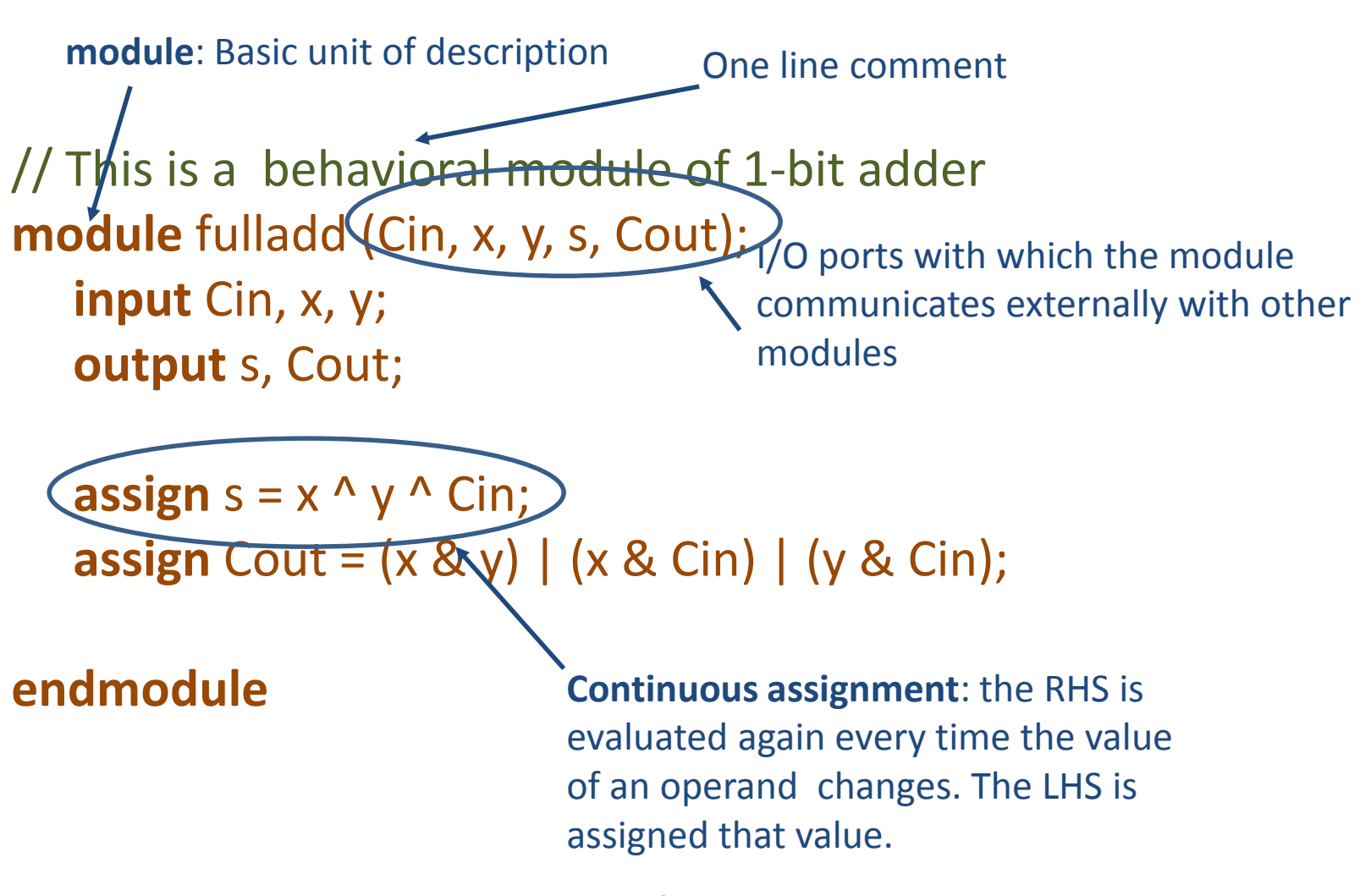

#### This is an example of **Behavioral Description**

#### 4-bit Adder **Structural Description**

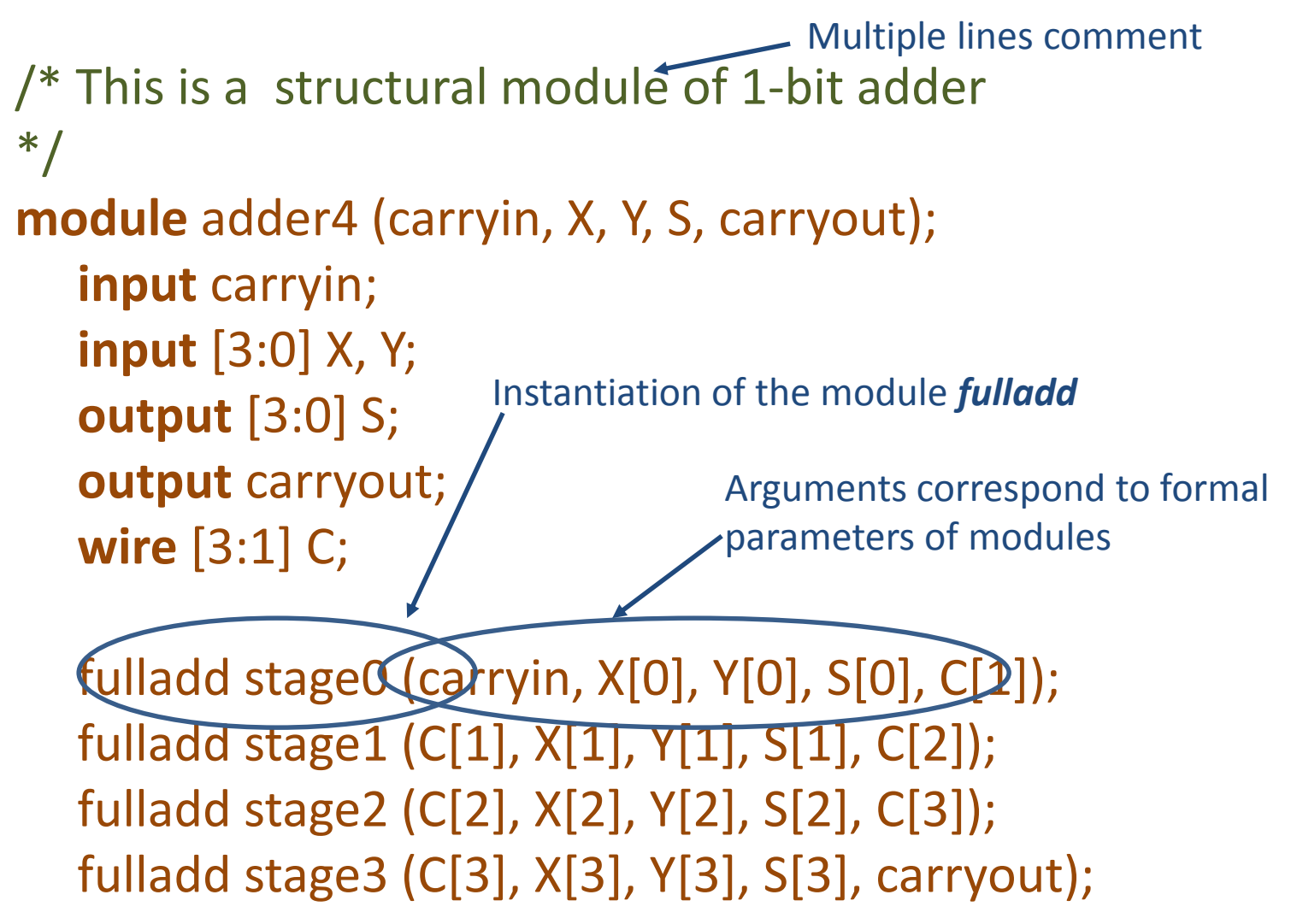

**endmodule**

#### Alternative N-bit Adder

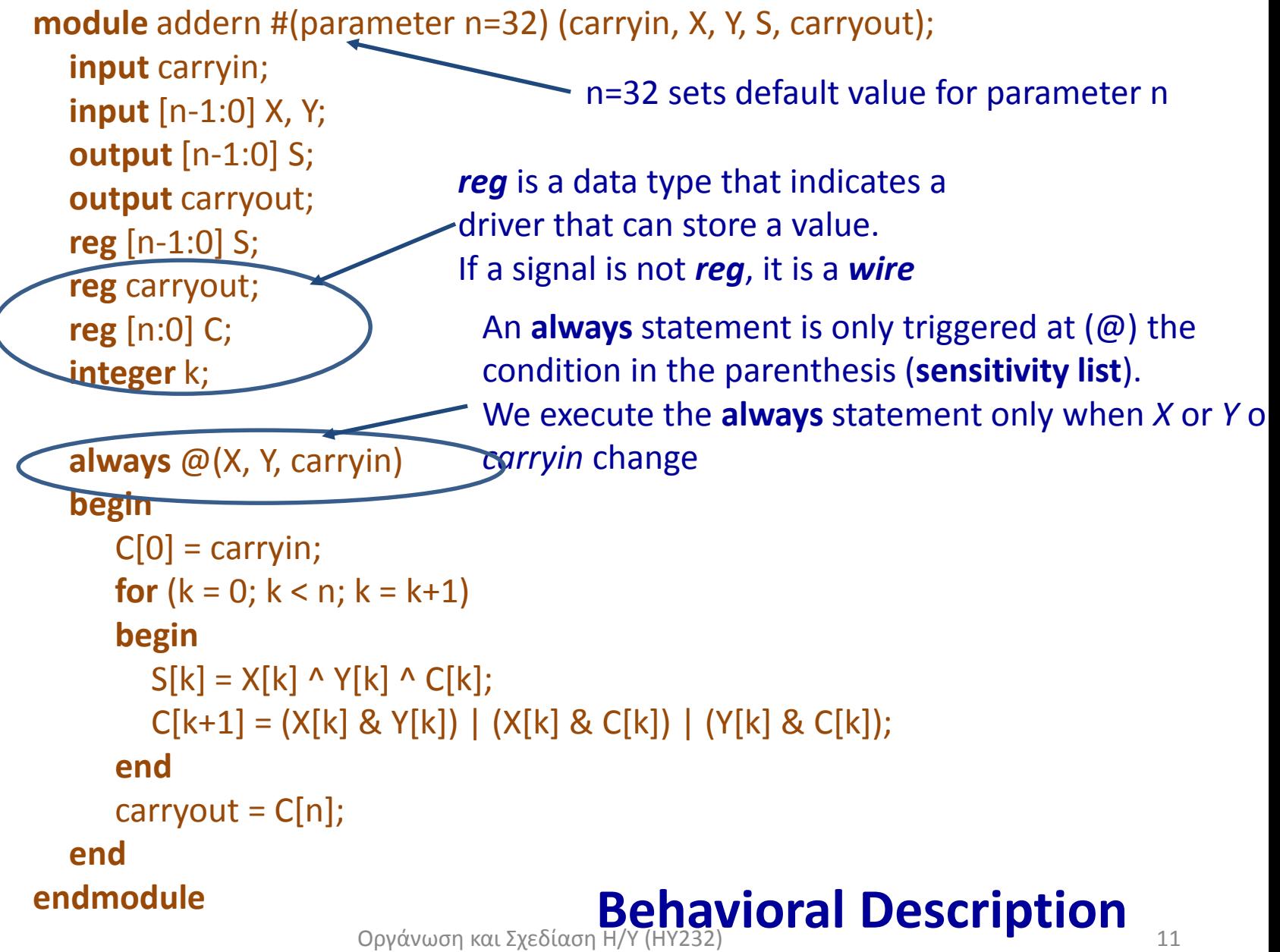

#### Another one

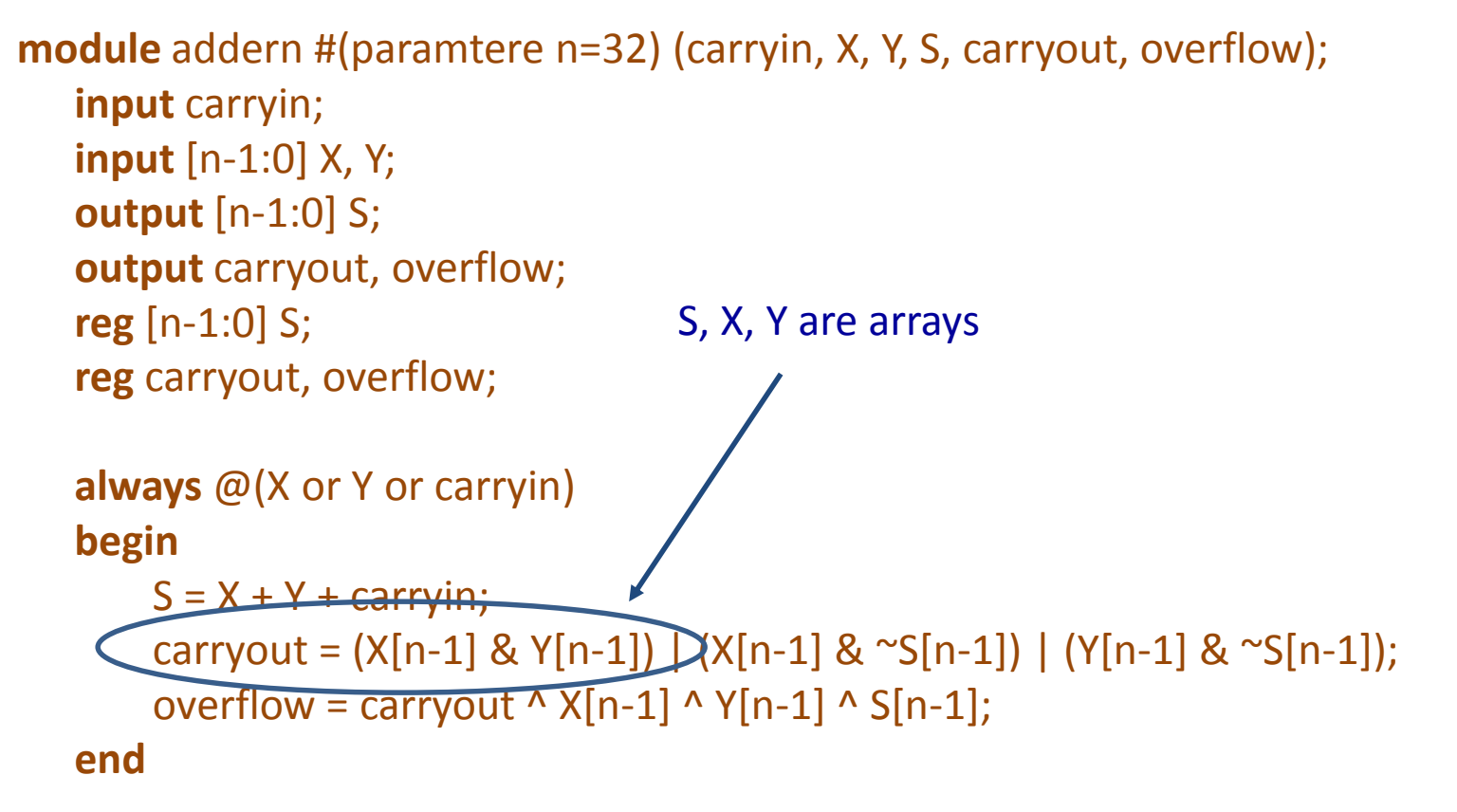

**endmodule**

#### **Behavioral Description**

#### **Language Elements and Expressions**

## Numbers in Verilog

#### • Integer numbers

- Simple decimal notation
	- $32, -15$
- Base format notation : *[size in bits]'base value*
- *Base* is one of d or D (decimal), o or O (octal), b or B (binary), h or H (hex). Use s for signed.
	- 5'O37 // 5 bit octal number 37
	- 4'D2 // 4 bit decimal number 2
	- $4'$ B1x 01 // 4 bit binary number 1x01.
	- 7'Hx // 7 bit hex xxxxxxx
	- 8'shFF // Signed hex equal to -1
	- 4'd-4 // Not legal. The sign is before the size.
	- -4'd4 // 4-bit binary number -4. The sign is before the size
	- (2+3)d'10 // Not legal. Size cannot be an expression
- The underscore character (\_) is legal anywhere in a number except as the first character, where it is ignored
- When used in a number, the question mark (?) character is the Verilog alternative for the z character.

## Numbers in Verilog

- Real numbers
	- Decimal notation
		- 32.0, -11.06
		- 2. // Not legal. Must have a digit on either side of decimal
	- Scientific notation
		- 23.51e2 // 2351.0
		- 23 5.1e1 // 2351.0
		- 5E-4

## Strings in Verilog

- A string is a sequence of chars within double quotes
	- "Verilog is cool!"

#### Four-valued Data

- Verilog's nets and registers hold four-valued data
- 0, 1
	- Obvious
- Z (high impedance)
	- Output of an undriven tri-state driver
	- Models case where nothing is setting a wire's value
- X (unknown or undecided)
	- Models when the simulator can't decide the value
	- Initial state of registers
	- When a wire is being driven to 0 and 1 simultaneously
	- Output of a gate with Z inputs

## Two Main Data Types

- *Wires* represent connections between things
	- Do not hold their value
	- Take their value from a driver such as a gate or other module
	- A signal is wire by default

#### • *Regs* represent data storage

- Behave exactly like memory in a computer
- Hold their value until explicitly assigned in an *initial* or *always* block
- Can be used to model latches, flip-flops, etc., but do not correspond exactly
- Shared variables with all their attendant problems

### Nets and Registers

• Wires and registers can be bits, vectors, and arrays

wire a;  $\frac{1}{2}$  // Simple wire wire [15:0] dbus; // 16-bit bus wire  $\#(5,4,8)$  b;  $\#$  // Wire with rise delay 5, fall delay 4, and turn-off delay (hiZ) 8 reg [-1:4] vec; // Six-bit register integer imem[0:1023]; // Array of 1024 integers reg [31:0] dcache[0:63]; // A 32-bit mem with 64 entries

- Arithmetic operators
	- $X = (A+B)-C$  // binary plus and minus
	-
	-
	-
	-

- $X = -Y$  // unary minus
- $X = Y^*Z$  // multiplication
- $X = A/B$  // division
- $X = A\%B$  // modulus is the remainder with // the sign of the dividend.  $1/7\%4 = 3, -7\%4 = -3, 7\%4 = 3$ •  $X = A^{**}B$  // exponent (Only in Verilog 2001)

- Relational operators
	- The result is 0 (false), 1 (true), or x (either operand has an x or z bit)
		- 23 > 45 // false (value 0)
		- $52 < 8'$ hxFF // result is x
		- 'b1000 >= 'b01110 // false. Smaller sized operand is zero-filled

- Equality operators.
	- $-2'b10 == 4'b0010$  // true
	- $-$  'b11x0 == 'b11x0 // unknown because there is a bit in in either operand which is x (or z)
	- $-$  'b11x0 === 'b11x0 // true. In case equality, x and z are compared strictly as values

- Logical operators.
	- A && B // logical AND
	- $A || B // logical OR$
	- !A // logical NOT

#### • Bit-wise operators

- ~A (unary negation)
- & (binary and)
- | (binary or)
- $-$  ^ (binary xor)
- $-$  ~^ (binary XNOR)

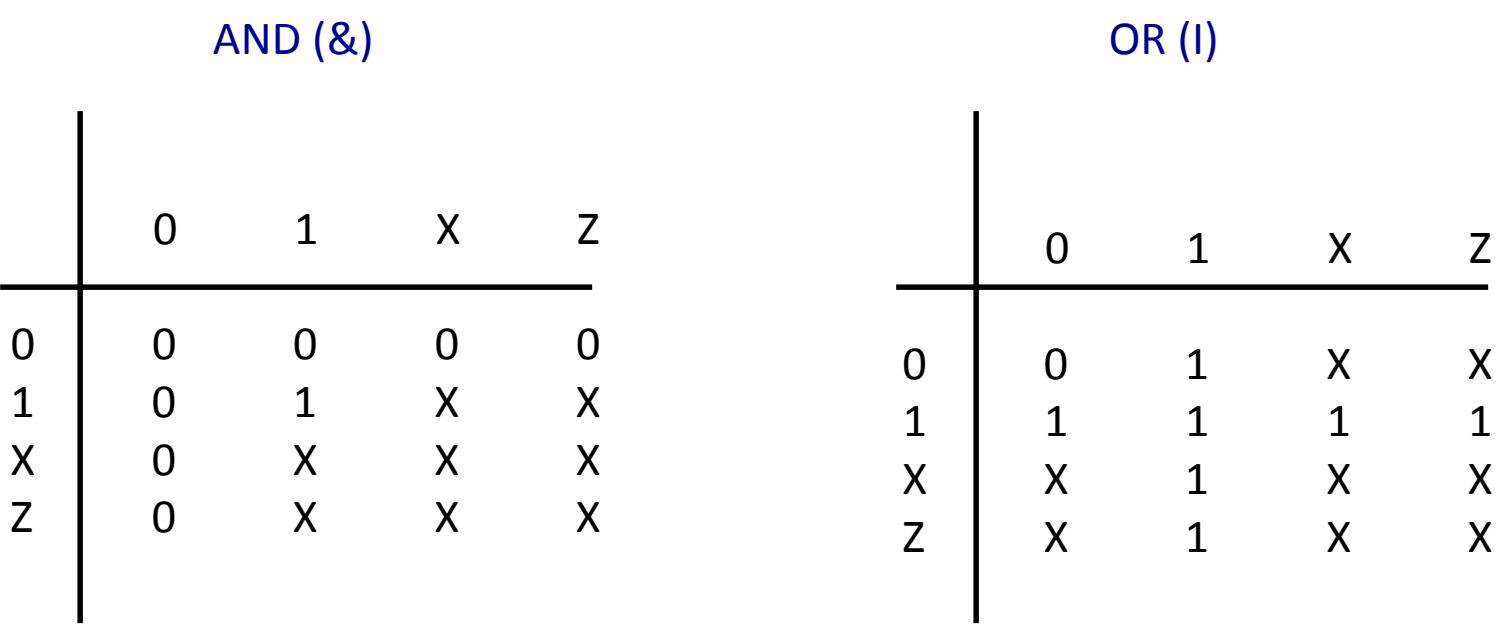

Οργάνωση και Σχεδίαση Η/Y (ΗΥ232) 24

- Reduction operators
	- $A = 'b0110$ ,  $B = 'b0100$ ,  $C = 'b0x1$
	- &B is 0 // logical AND of all bits
	- | B is 1 // logical OR of all bits
	- ~&A is 1 // logical NAND of all bits
	- ^B is 1 // logical XOR of all bits
	- $~\sim$ AB is 0 // logical XNOR of all bits
	- &C is 0 // at least a bit is 0
	- $|C$  is  $1$  // at least a bit is 1
	- $\Delta C$  is x // if any bit is x or z, result is x

- Shift operators
	- $-A \gg B$  // logical right shift
	- $-A \ll B$  // logical left shift
	- A >>> B // right shift for signed numbers (Only Verilog 2001)
	- A <<< B // left shift for signed numbers (Only Verilog 2001)
- Conditional operator – cond\_expr? expr1 : expr2

- Concatenation and Replication operators
	- wire [7:0] Dbus
	- wire [11:0] Abus
	- $-$  assign Dbus = {Dbus[3:0], Dbus[7:4]} // concatenation: swap nibbles
	- $-$  Abus ={3{4'b1011}} // 12'b1011\_1011\_1011

#### **Two ways to express hardware in Verilog: Structural and Behavioral Models**

## Two Main Components of Verilog

- Concurrent, event-triggered processes (behavioral)
	- *Initial* and *Always* blocks
	- Imperative code that can perform standard data manipulation tasks (assignment, if-then, case)
	- Processes run until they delay for a period of time or wait for a triggering event
- Structure (structural)
	- Verilog program built from modules with I/O interfaces
	- Modules may contain instances of other modules
	- Modules contain local signals, etc.
	- Module configuration is static and all run concurrently
- High level modules typically structural
- Low level modules (leaves) typically behavioral

## Structural Modeling

- When Verilog was first developed (1984) most logic simulators operated on netlists
- Netlist: list of gates and how they're connected
- A natural representation of a digital logic circuit
- **Not** the most convenient way to express test benches

## Behavioral Modeling

- A much easier way to write testbenches
- Also good for more abstract models of circuits
	- Easier to write
	- Simulates faster
- More flexible
- Provides sequencing
- Verilog succeeded in part because it allowed both the model and the testbench to be described together

### Multiplexer Built From Primitives

module mux(f, a, b, sel); output f; input a, b, sel; Predefined module types

and g1(f1, a, nsel), g2(f2, b, sel);  $\frac{1}{2}$  or  $\frac{1}{2}$  g3(f, f1, f2); not g4(nsel, sel);

endmodule

Identifiers not explicitly defined default to wires

> Module may contain structure: instances of primitives and other modules

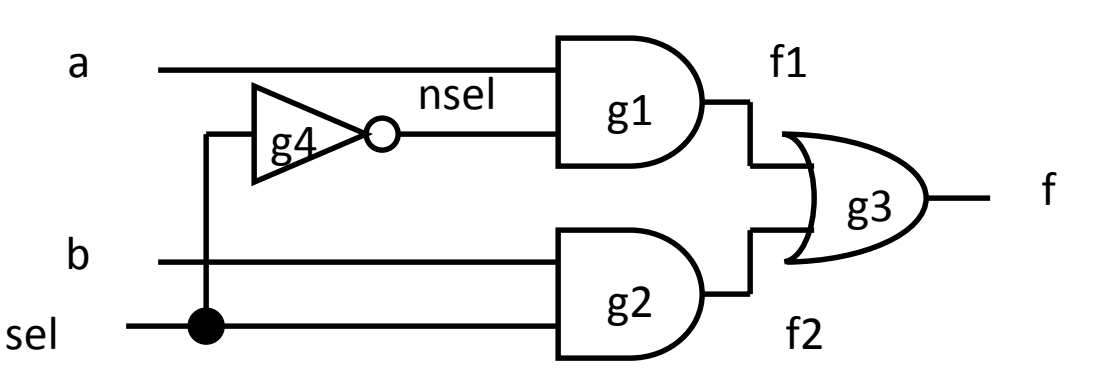

## Multiplexer Built With Always

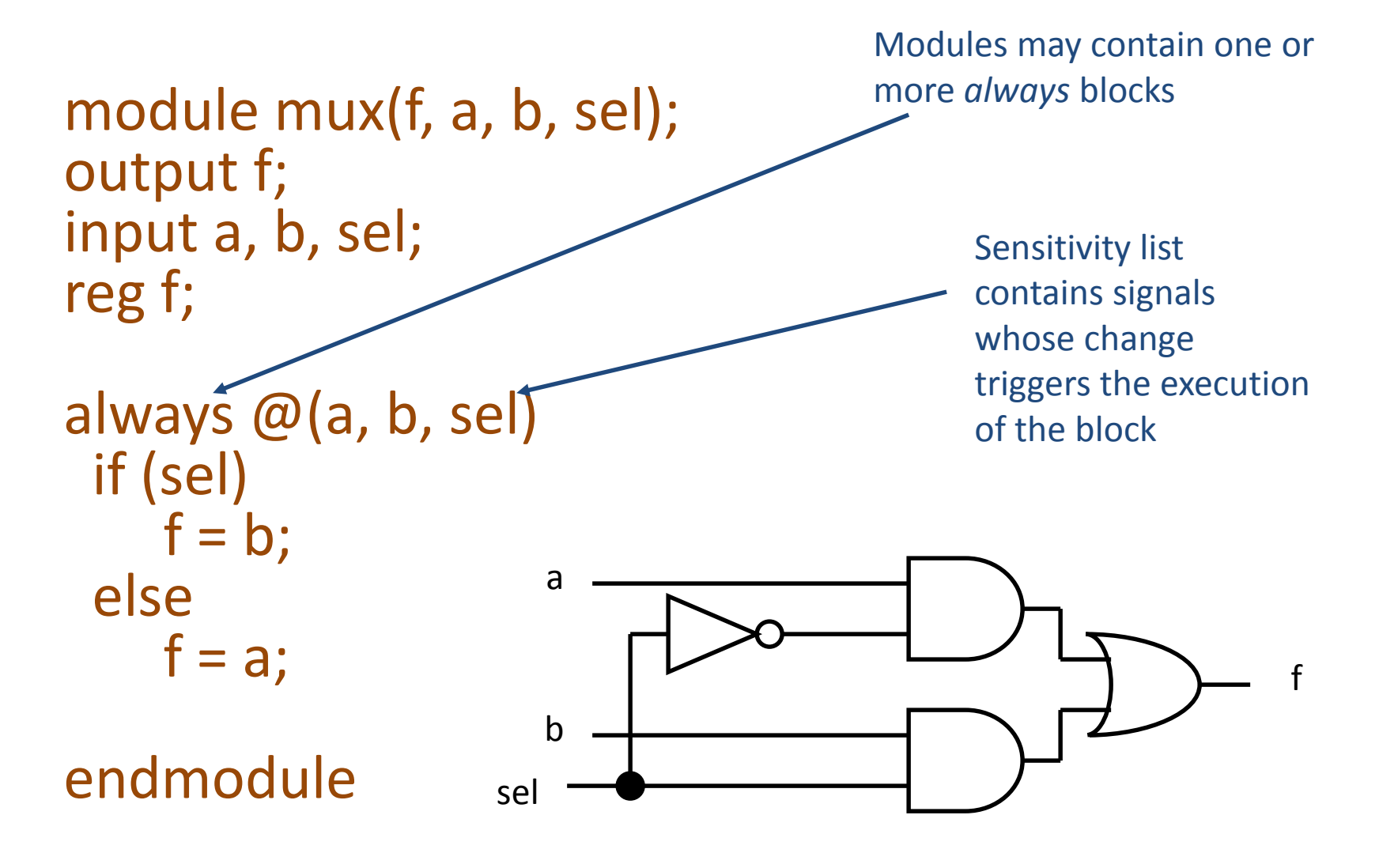

### Mux with Continuous Assignment

module mux(f, a, b, sel); output f; input a, b, sel;

LHS is always set to the value on the RHS Any change on the right causes reevaluation

assign  $f = sel$  ?  $b : a$ ;

endmodule a

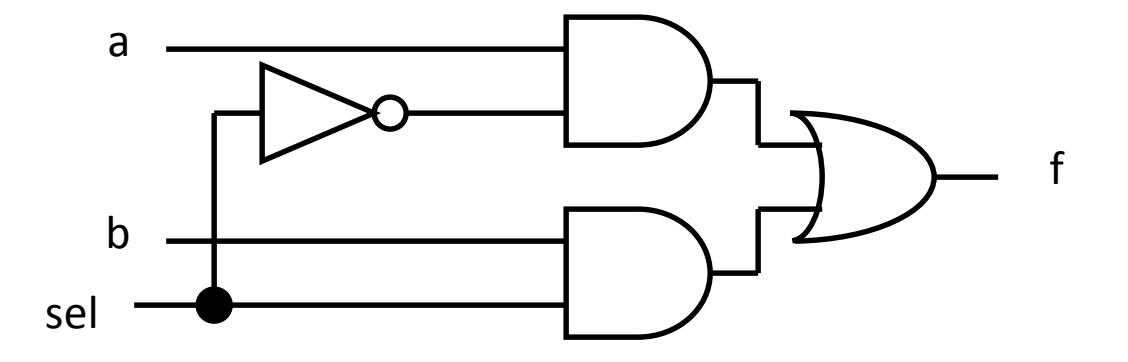

# Structural Modeling in more detail

#### Modules and Instances

• Basic structure of a Verilog module:

module mymod(port1, port2, ... portN); output port1; output [3:0] port2; input [2:0] portN; necessary

Verilog convention lists outputs first. This is not

…

endmodule
### Modules and Instances

• Verilog 2001 allows port direction and data type in the port list of modules as shown in the example below

module mymod(output port1, output [3:0] port2,

…

input [2:0] portN);

endmodule

…

## Instantiating a Module

• Instances of

module mymod(y, a, b);

look like

mymod mm1(y1, a1, b1);  $\frac{1}{2}$  // Connect-by-position mymod (y2, a1, b1),  $(y3, a2, b2);$  // Instance names omitted mymod mm2(.a(a2), .b(b2), .y(c2)); // Connect-by-name

## Gate-level Primitives

• Verilog provides the following keywords for gate level modeling:

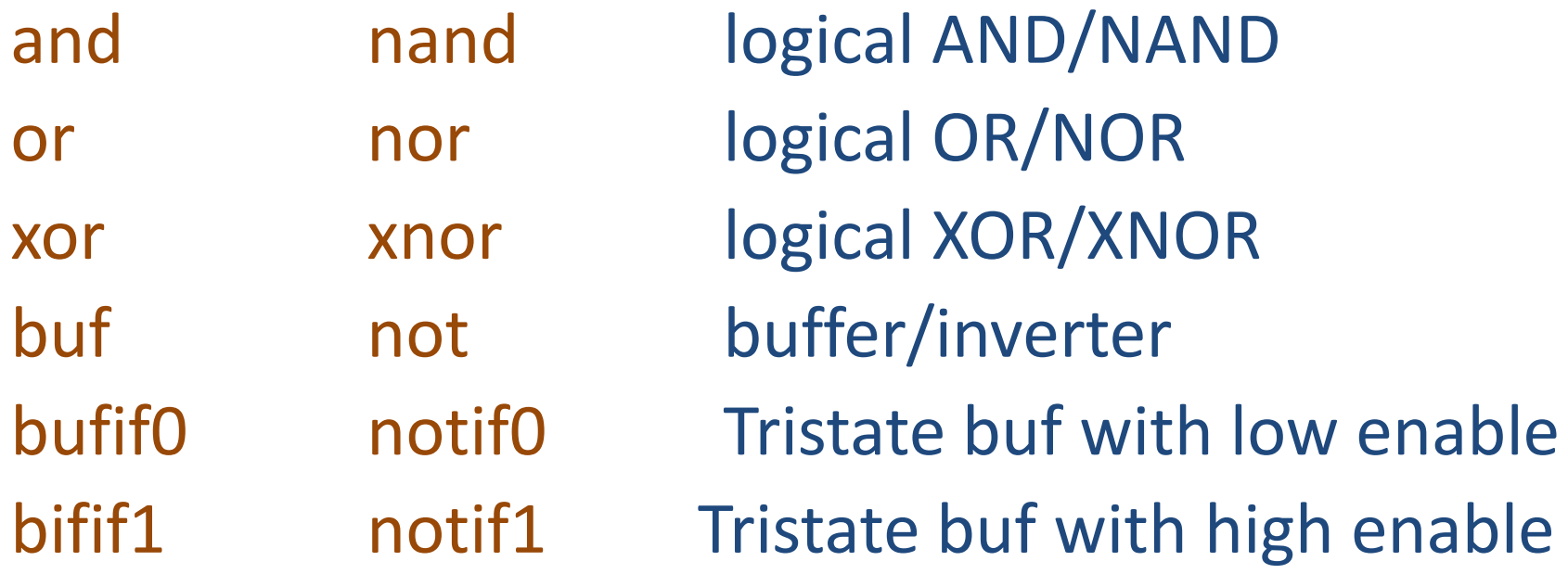

## Switch-level Primitives

- Verilog also provides mechanisms for modeling CMOS transistors that behave like switches
- A more detailed modeling scheme that can catch some additional electrical problems when transistors are used in this way
- Rarely used because circuits generally aren't built this way
- More seriously, model is not detailed enough to catch many of the problems
- These circuits are usually simulated using SPICE-like simulators based on nonlinear differential equation solvers

# Behavioral Modeling in more detail

## Types of Assignments in Verilog

- **Continuous** and **Procedural** Assignments
- **Continuous assignments** model combinational behavior only
	- They assign a value to a wire (never to a reg)
	- *assign LHS\_target = RHS\_expression*
	- The continuous statement executes every time an event happens in the RHS expression
	- The expression is evaluated
	- If the result is different, the new value is assigned to the LHS target

### Continuous Assignment

• Convenient for logical or data path specifications

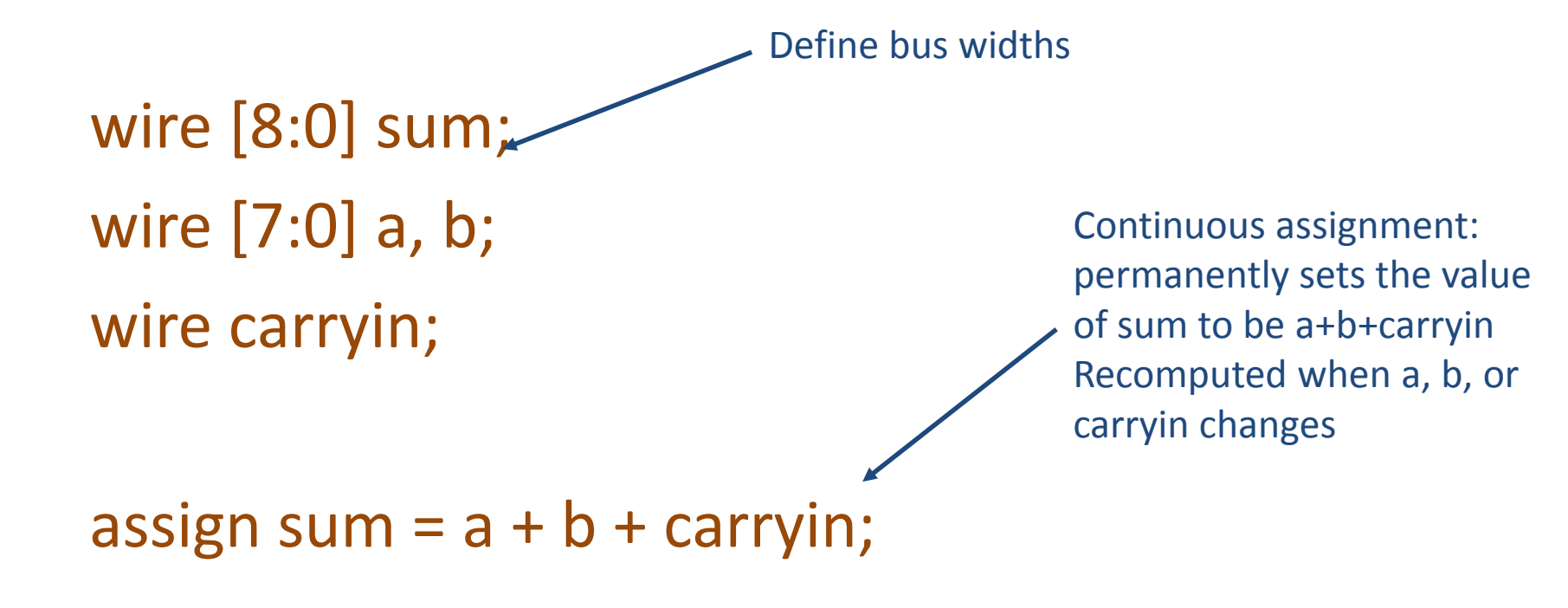

## Types of Assignments in Verilog

- **Procedural assignments** model combinational and sequential behavior
- They appear only within an **initial statement** or an **always statement**
- Two different types of procedural assignments
	- Blocking
	- Non-blocking

## Initial and Always Blocks

• Basic components for behavioral modeling

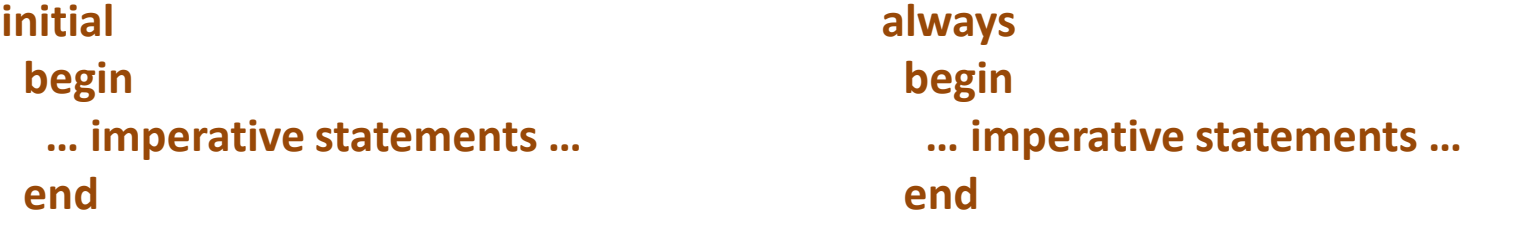

Runs when simulation starts Terminates when control reaches the end Good for providing stimulus in testbenches Runs when simulation starts Restarts when control reaches the end Good for modeling/specifying hardware

## Timing Controls

- Two forms of timing control:
	- Delay control
	- Event control

## Delay Controls

• **Delay** control is of the form **# delay <procedural statement>** It specifies the time units from the time the statement is initially encountered to the time it is executed

e.g. #2 input =  $4'$ b0101; // wait for 2 units, and then make the assignment input =  $\#1 x$  // assign to *input* the value that *x* will have after 1 time unit. Different than #1 input =  $x$ 

## Event Controls

- **Edge-triggered** event control is of the form **@ event <procedural statement>** e.g. @ (posedge clk) curr\_state = next\_state  $\varpi$  (X or Y)  $A \le 0$ ; // when X or Y change
- **Level-triggered** event control is of the form wait (condition) <procedural statement>

The statement executes only if the condition is true, else it waits until the condition becomes true.

e.g. wait(DataReady);

Data = Bus

## Initial and Always

• Run until they encounter a delay

```
initial begin
 #10 a = 1; b = 0;
 #10 a = 0; b = 1;
end
```
• or a wait for an event

```
always \omega(posedge clk) q = d;
always
  begin 
       wait(i); a = 0; wait(\simi); a = 1;
  end
```
## Blocking Procedural Assignment

• Inside an initial or always block:

 $sum = a + b + cin;$ 

- Just like in C: RHS evaluated and assigned to LHS before next statement executes
- RHS may contain wires and regs – Two possible sources for data
- LHS must be a reg
	- Primitives or cont. assignment may set wire values

#### Imperative Statements

if (select  $== 1$ )  $y = a$ ; else  $y = b$ ;

```
case (op)
 2'b00: y = a + b;
 2'b01: y = a - b;
 2'b10: y = a \land b;default: y = 'hxxxx;endcase
```
### For Loops

• A increasing sequence of values on an output

reg [3:0] i, output;

```
for (i = 0; i \le 15; i = i + 1) begin
 output = i;#10;
end
```
## While Loops

• A increasing sequence of values on an output

reg [3:0] i, output;

```
i = 0;while (i <= 15) begin
 output = i;
 #10 i = i + 1;end
```
### Blocking vs. Non Blocking Assignments

• Verilog has two types of procedural assignments

- Fundamental problem:
	- In a synchronous system, all flip-flops sample simultaneously
	- In Verilog, always @(posedge clk) blocks run in some undefined sequence

## A Flawed Shift Register

• This doesn't work as you expect:

reg d1, d2, d3, d4;

always  $\omega$ (posedge clk) d2 = d1; always  $\omega$ (posedge clk) d3 = d2; always  $\omega$ (posedge clk) d4 = d3;

• These run in some order, but you don't know which

## Non-blocking Assignments

• This version does work:

reg d1, d2, d3, d4;

Nonblocking rule: RHS evaluated when assignment runs

always  $\omega$ (posedge clk) d<sub>2</sub> <= d1; always @(posedge clk) d3 << d2; always  $\omega$ (posedge clk) d4 <= d3;

LHS updated only after all events for the current instant have run. It runs after a *Delta*

## Nonblocking Can Behave Oddly

• A sequence of nonblocking assignments don't communicate

 $a \leq 1$ ;

 $b \le a$ ;

 $c \leq b$ ;

 $a = 1$ ;  $b = a$ ;

 $c = b$ ;

Blocking assignment:  $a = b = c = 1$ 

Nonblocking assignment after δ time:  $a = 1$  $b = old$  value of a  $c = old$  value of b

## Nonblocking Looks Like Latches

- RHS of nonblocking taken from latches
- RHS of blocking taken from wires

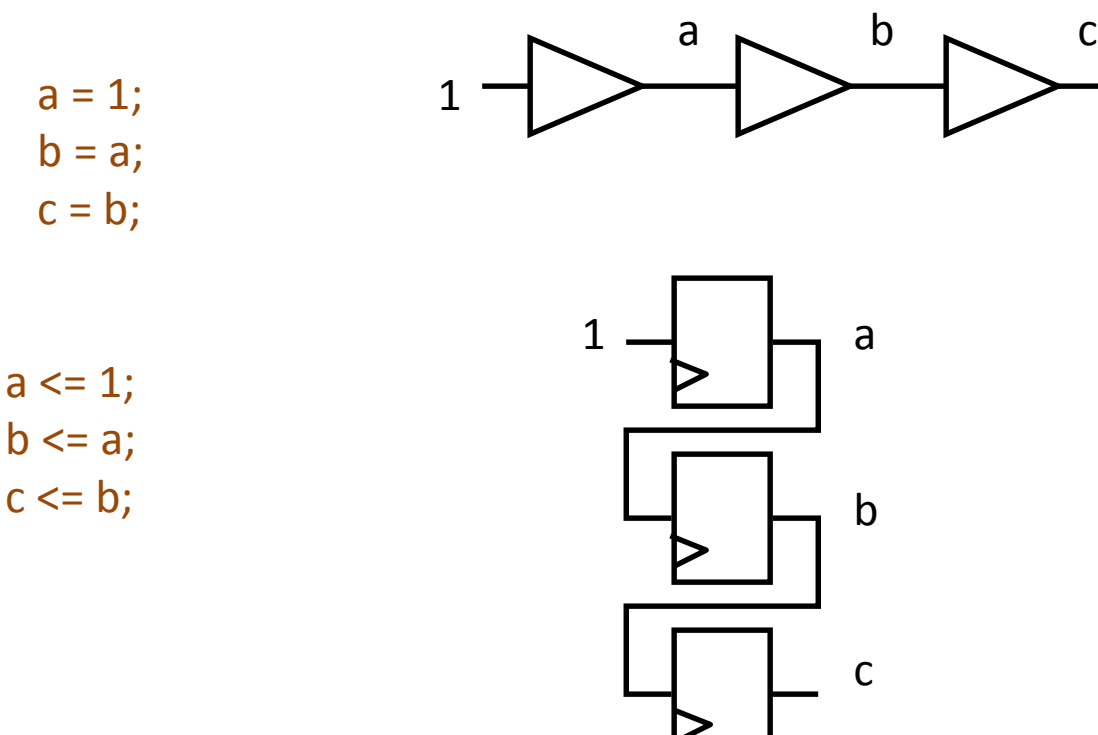

### **Sequential Logic and Finite State Machines in Verilog**

### Why we need sequential logic?

What if you were given the following design specification:

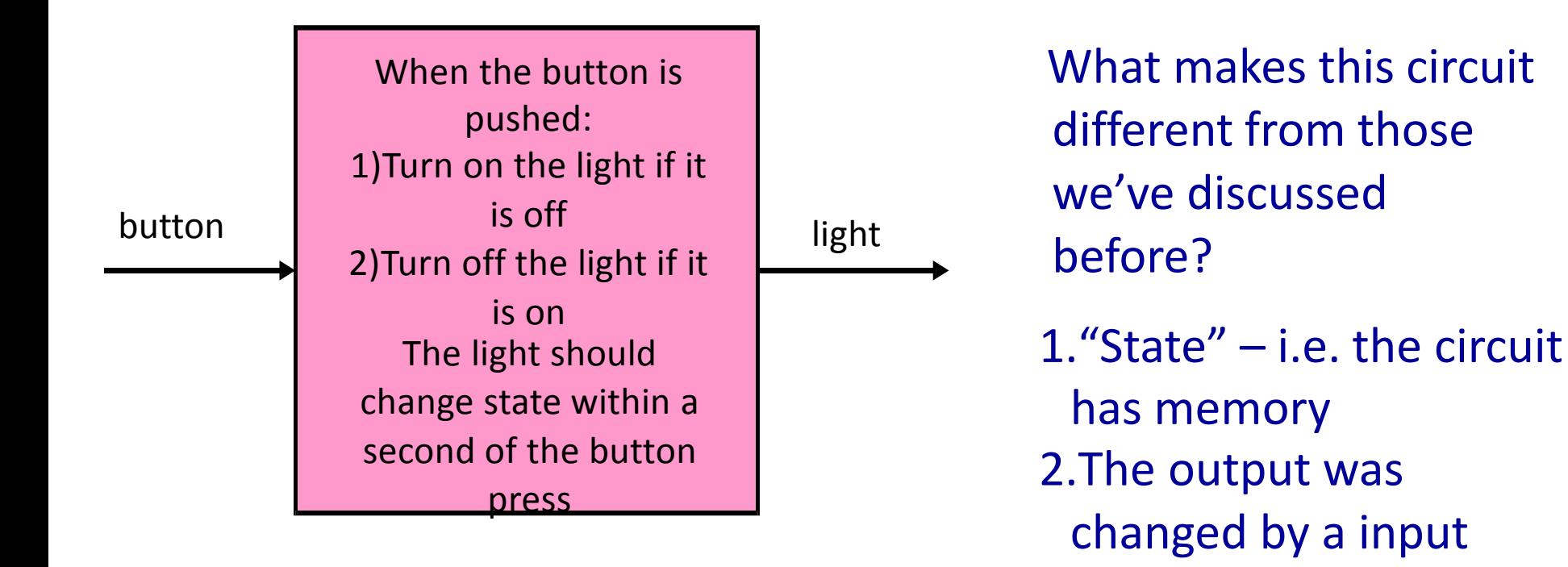

"event" (pushing a

input "value"

button) rather than an

#### **Digital State**

#### **One model of what we'd like to build**

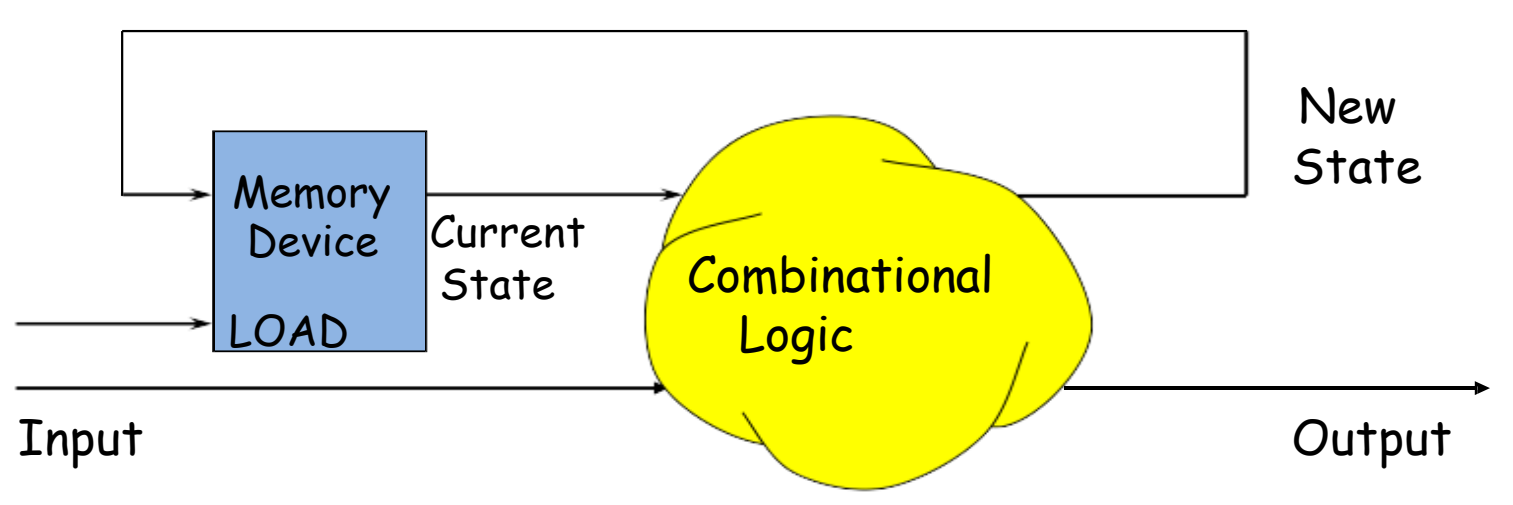

Plan: Build a Sequential Circuit with stored digital STATE –

•Memory stores CURRENT state

•Combinational Logic computes

•NEXT state (from input, current state)

•OUTPUT bit (from input, current state)

•State changes on LOAD control input

If Output depends on Input and current state, circuit is called a **Mealy** machine. If Output depends only on the current state, circuit is called a **Moore** machine.

#### **Our building block: the D FF**

The edge-triggered D register: on the rising edge of CLK, the value of D is saved in the register and then shortly afterwards appears on Q.

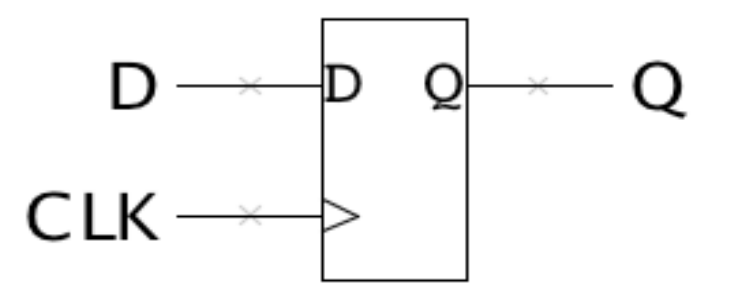

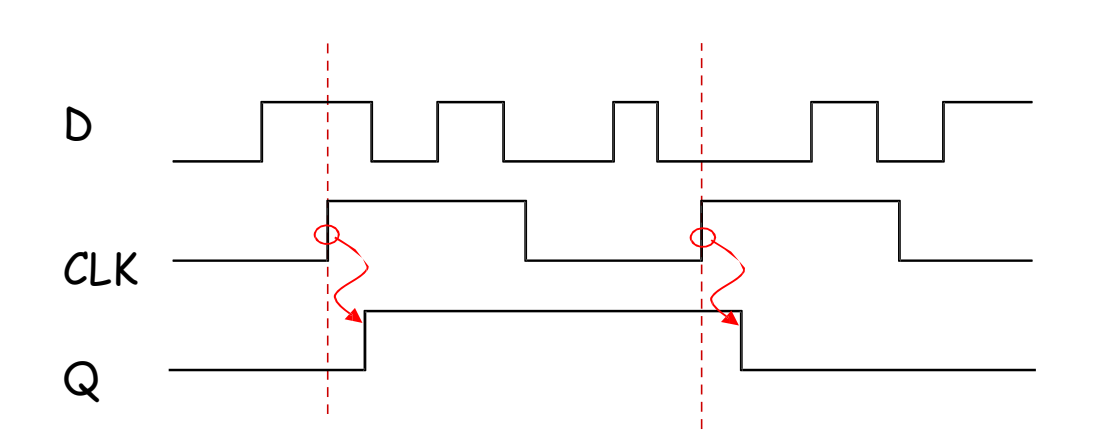

#### **D-Register Timing**

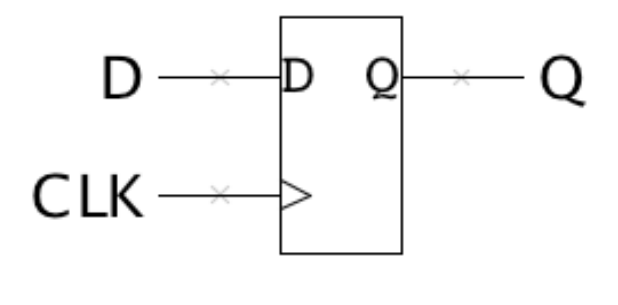

<sup>≤</sup>tPD <sup>≥</sup>tCD  $\overline{\phantom{0}}$ Q CLK D <sup>≥</sup>tSETUP <sup>≥</sup>tHOLD

 $t_{\text{PD}}$ : maximum propagation delay, CLK  $\rightarrow Q$ 

 $t_{CD}$ : minimum contamination delay, CLK  $\rightarrow Q$ 

t<sub>SETUP</sub>: setup time How long D must be stable before the rising edge of CLK

t<sub>HOLD</sub>: hold time How long D must be stable after the rising edge of CLK

#### **The Sequential** always **Block**

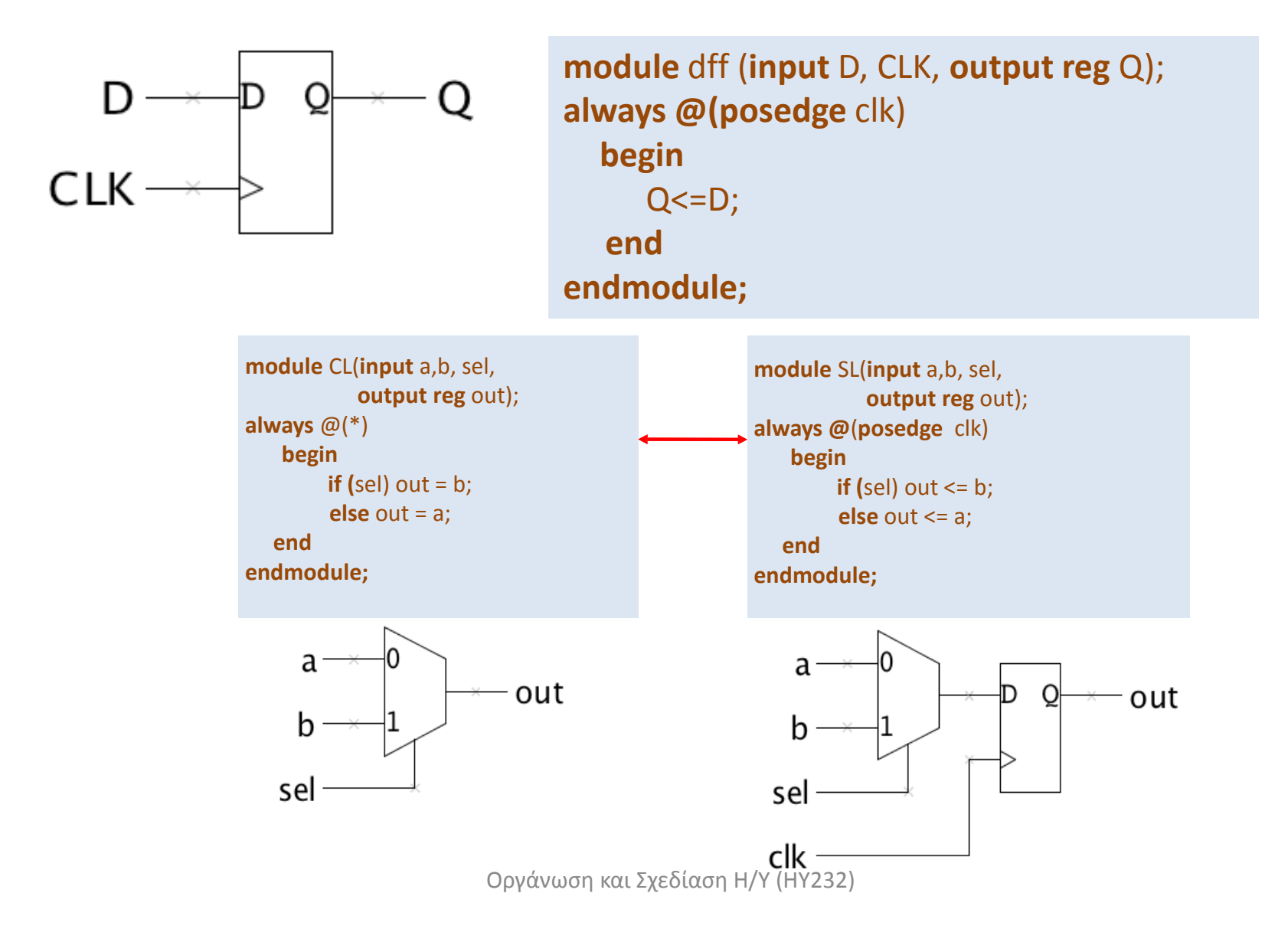

### Finite State Machines and Verilog

#### **Finite State Machines**

•Finite State Machines (FSMs) are <sup>a</sup> useful abstraction for sequential circuits with centralized "states" of operation •At each clock edge, combinational logic computes outputs and next state as a function of inputs and present state

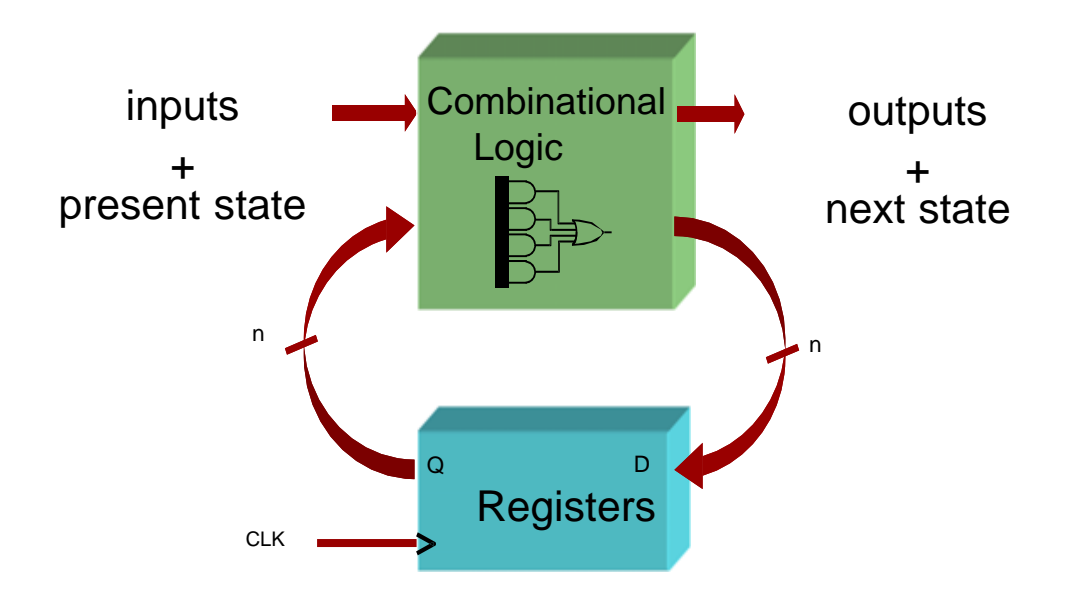

#### **Two types of Finite State Machines**

Moore and Mealy FSMs : different output generation

•Moore FSM:

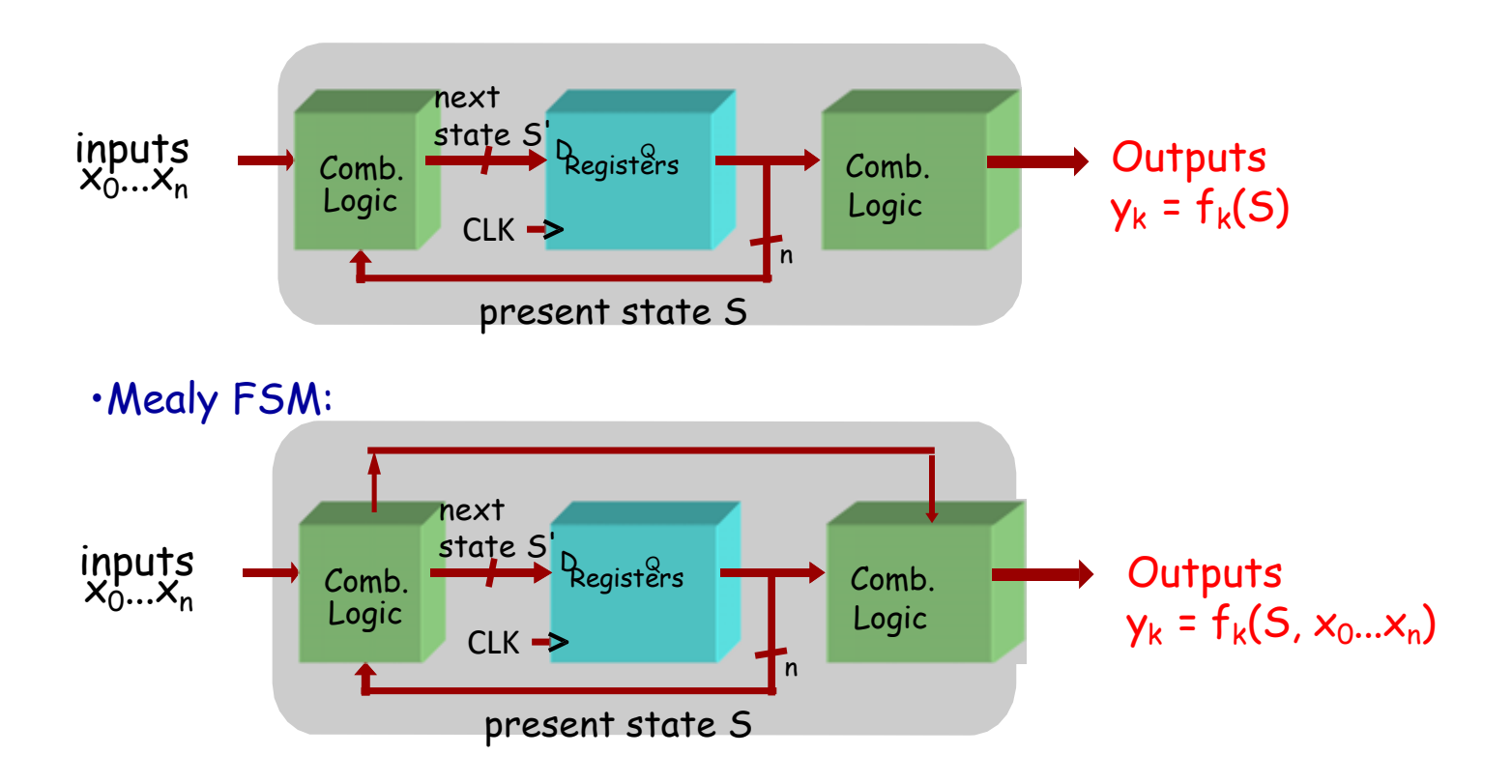

#### **Design Example: Level-to-Pulse**

- •A **level-to-pulse converter** produces a single- cycle pulse each time its input goes high.
- •It's a synchronous rising-edge detector.
- Sample uses:
	- –Buttons and switches pressed by humans for arbitrary periods of time
	- –Single-cycle enable signals for counters

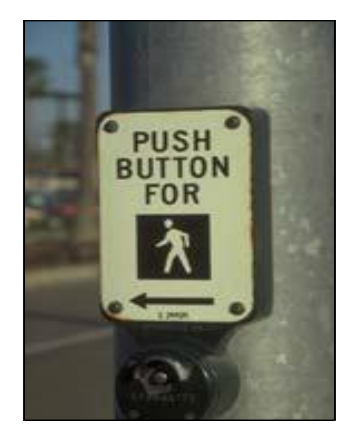

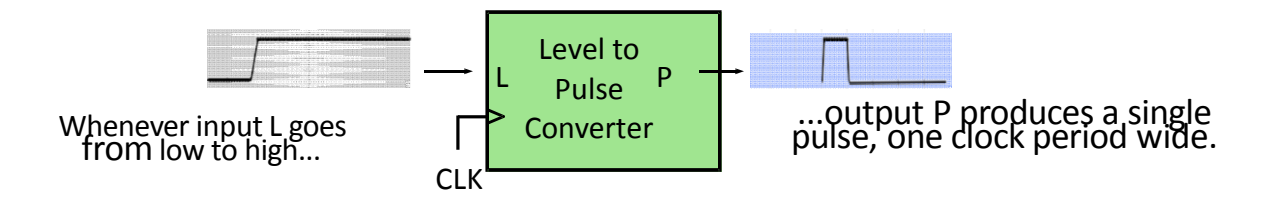

#### **Step 1: State Transition Diagram**

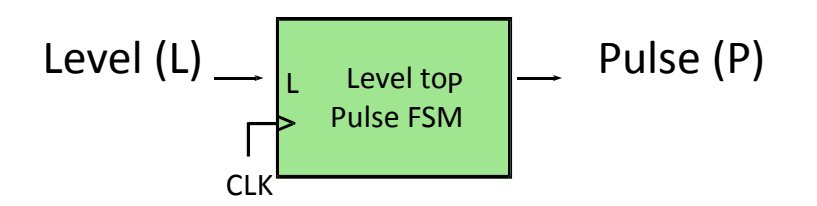

• State transition diagram is a useful FSM representation and design aid:

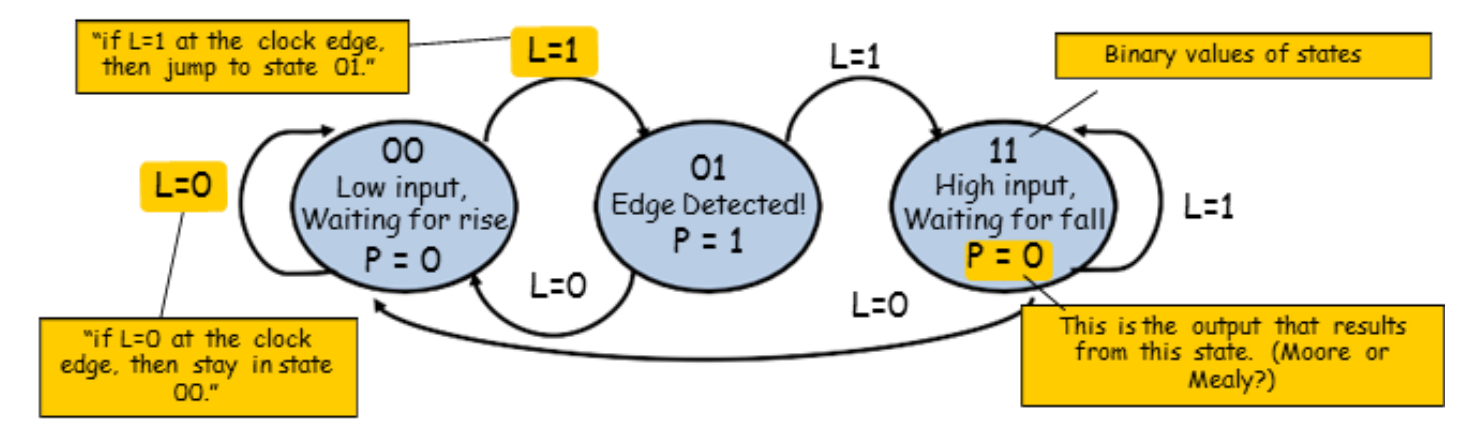

#### **Step 2: Logic Derivation**

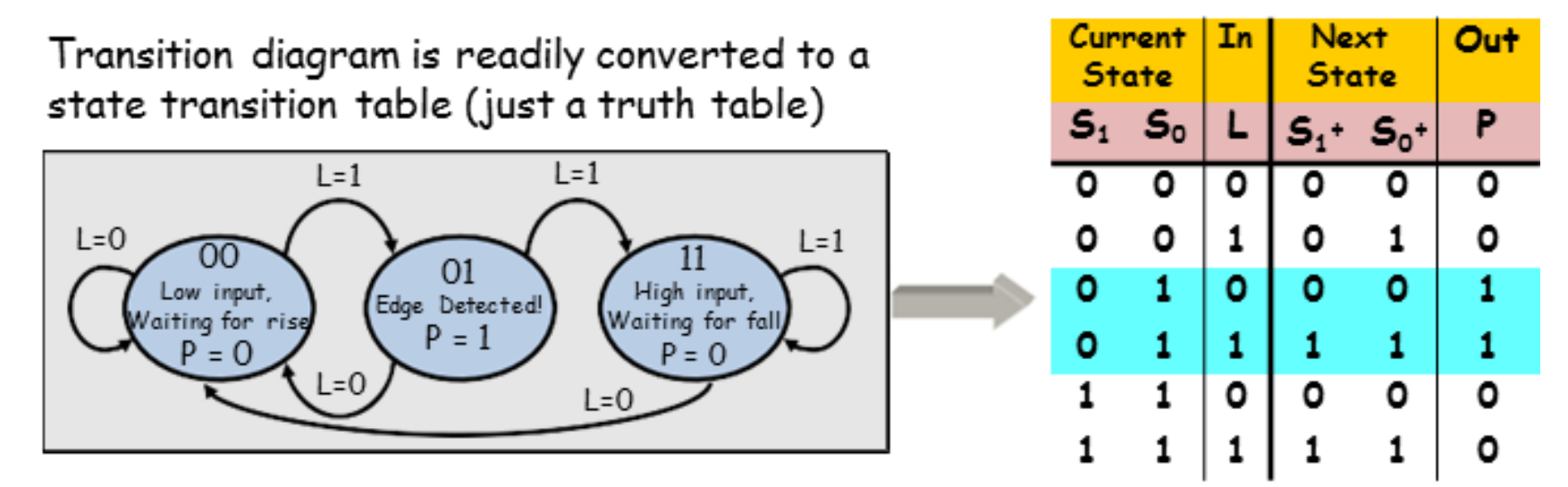

Combinational logic may be derived using Karnaugh maps ٠

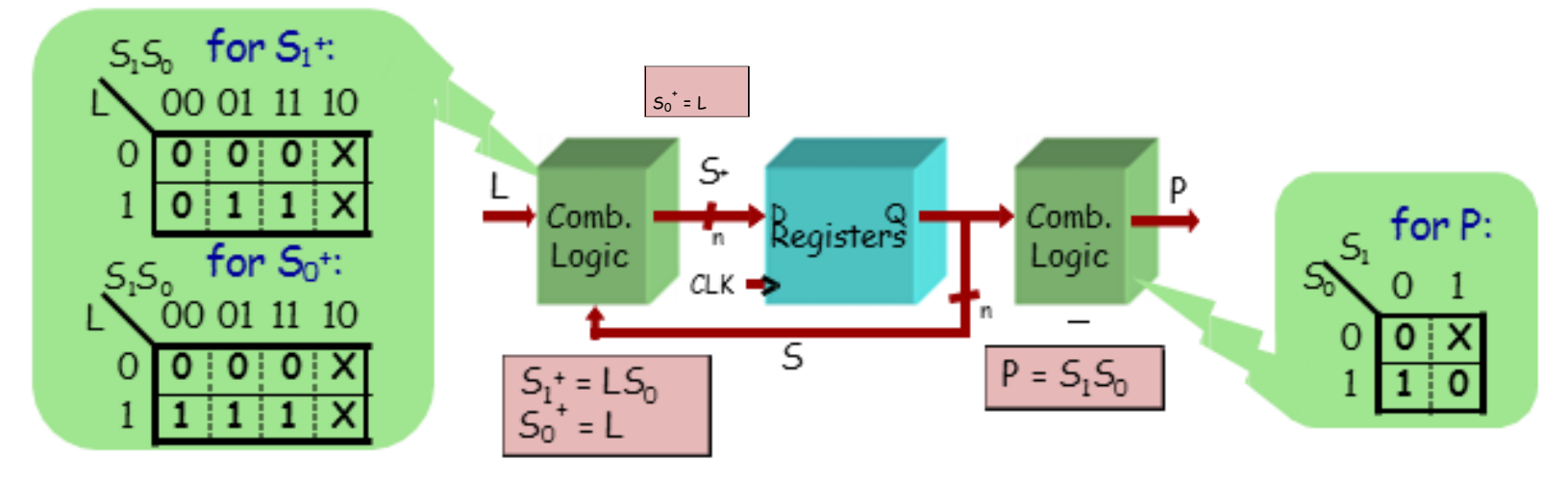

#### **Moore Level-to-Pulse Converter**

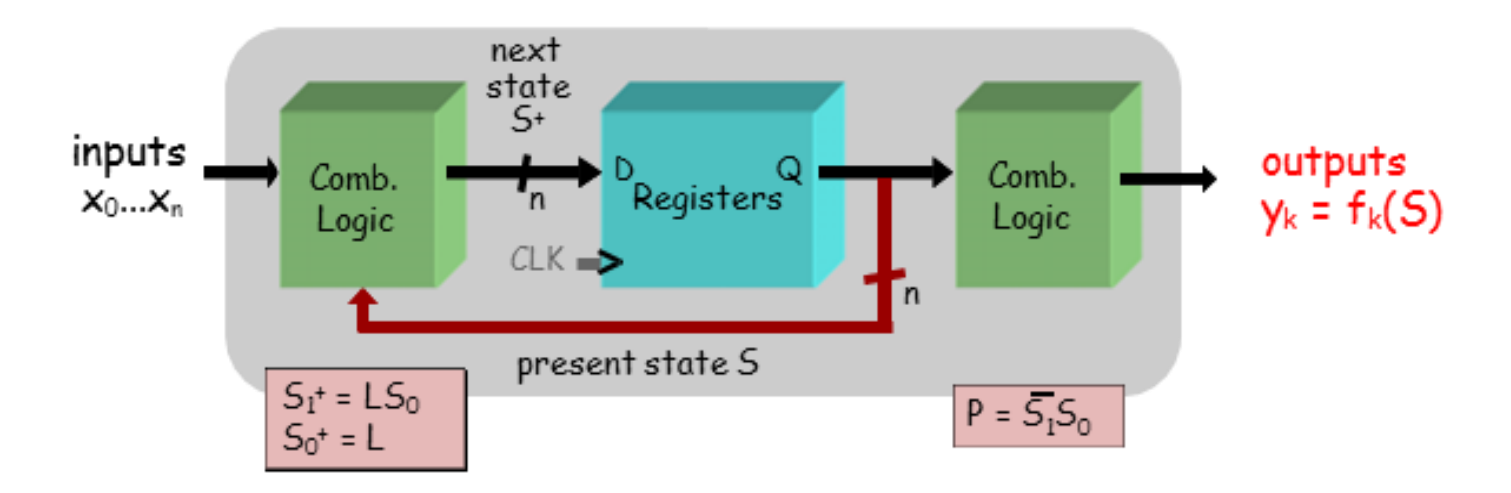

Moore FSM circuit implementation of level-to-pulse converter:

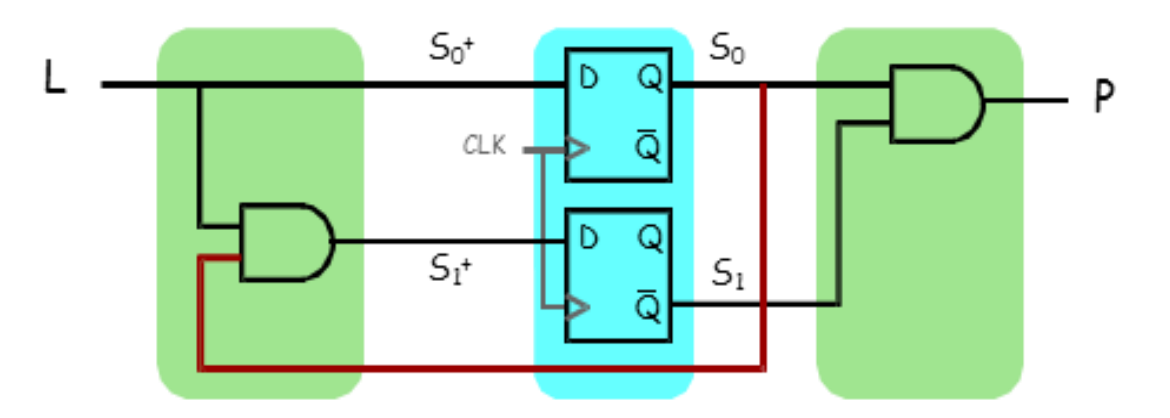

#### **Design of a Mealy Level-to-Pulse**

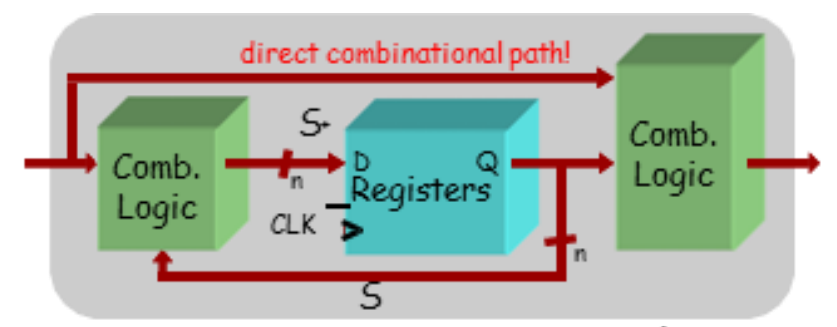

• Since outputs are determined by state and inputs, Mealy FSMs may need fewer states than Moore FSM implementations

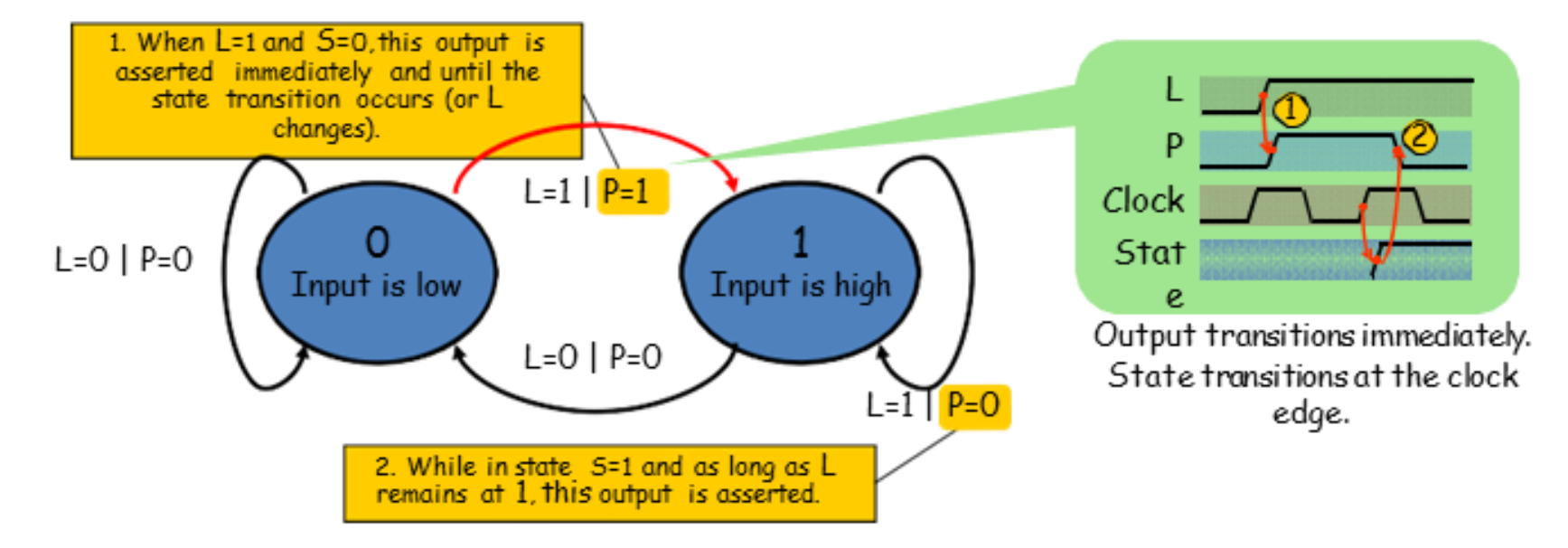
#### **Design of a Mealy Level-to-Pulse**

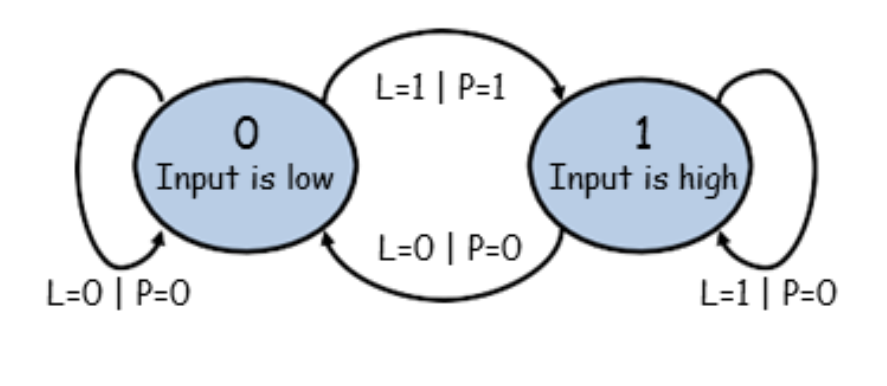

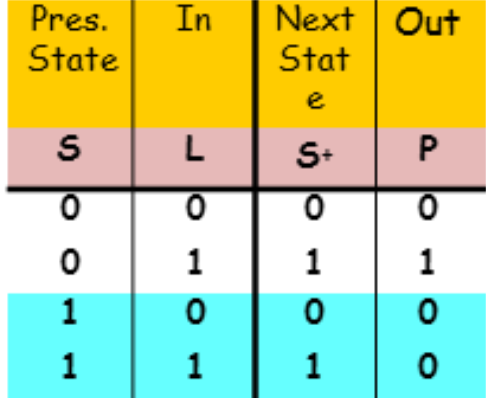

Mealy FSM circuit implementation of level-to-pulse converter:

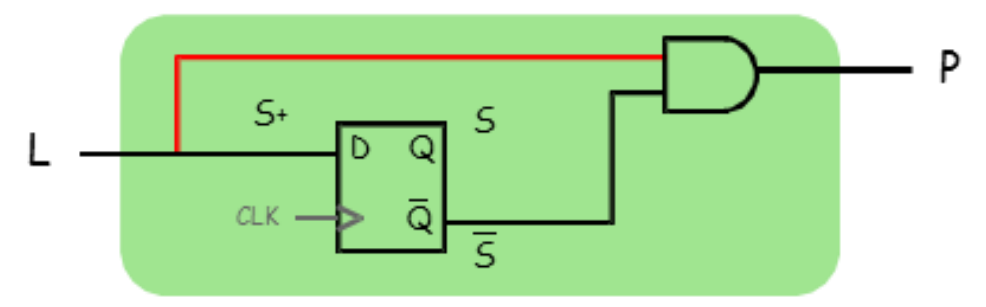

- FSM's state simply remembers the previous value of L ٠
- Circuit benefits from the Mealy FSM's implicit single-cycle ٠ assertion of outputs during state transitions

#### **Second FSM Example**

#### GOAL:

Build an electronic combination lock with a reset button, two number buttons (0 and 1), and an unlock output. The combination should be 01011.

$$
\begin{array}{c}\n\text{RESET} \\
\begin{array}{c}\n\text{``0''}\n\end{array}\n\end{array}\n\qquad\n\begin{array}{c}\n\text{C}\n\end{array}\n\qquad\n\begin{array}{c}\n\text{UNLOCK}\n\end{array}
$$

#### STEPS:

1. Design lock FSM (block diagram, state transitions) 2. Write Verilog module(s) for FSM

#### **Step 1A: Block Diagram**

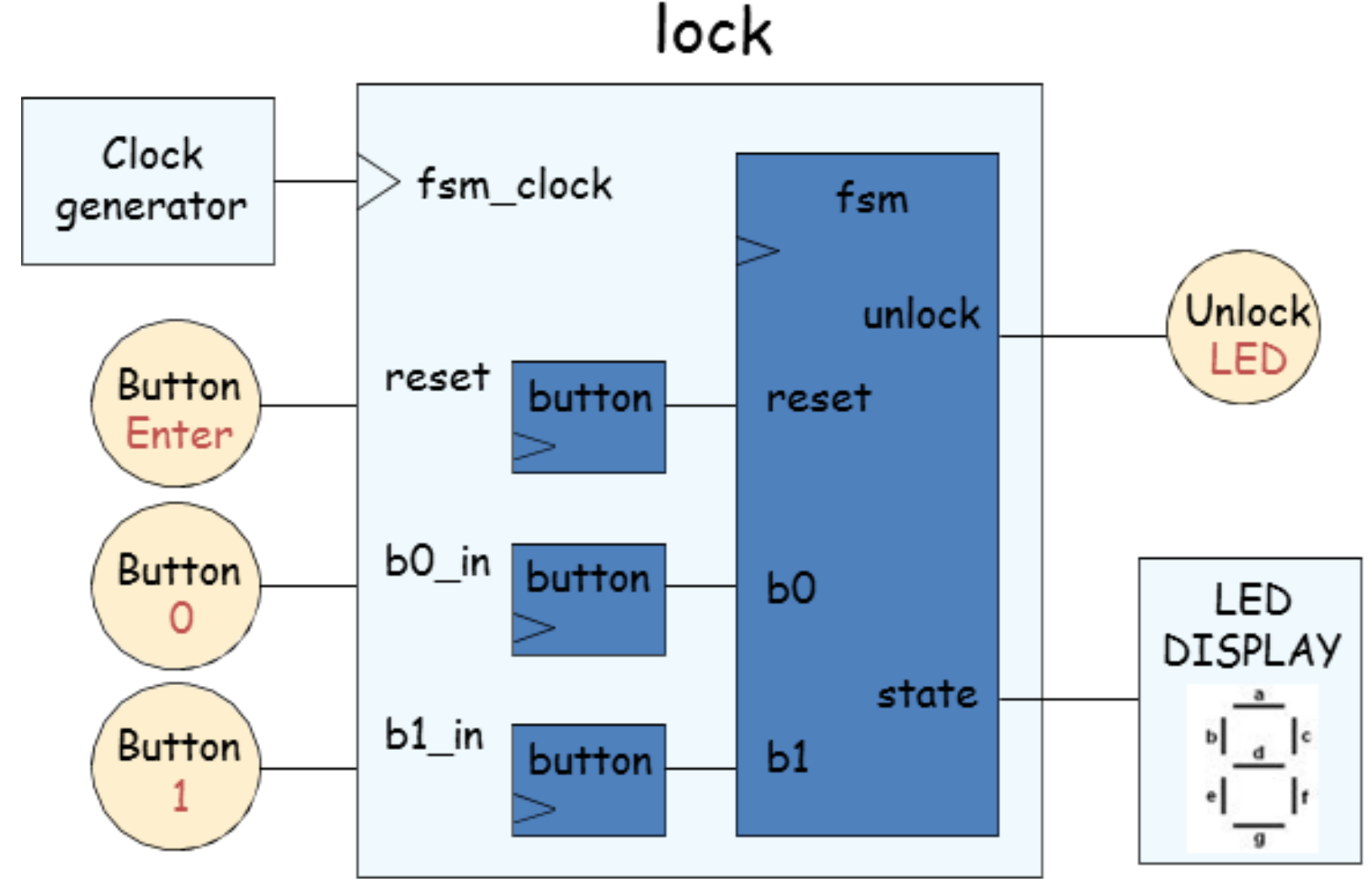

#### **Step 1B: State transition diagram**

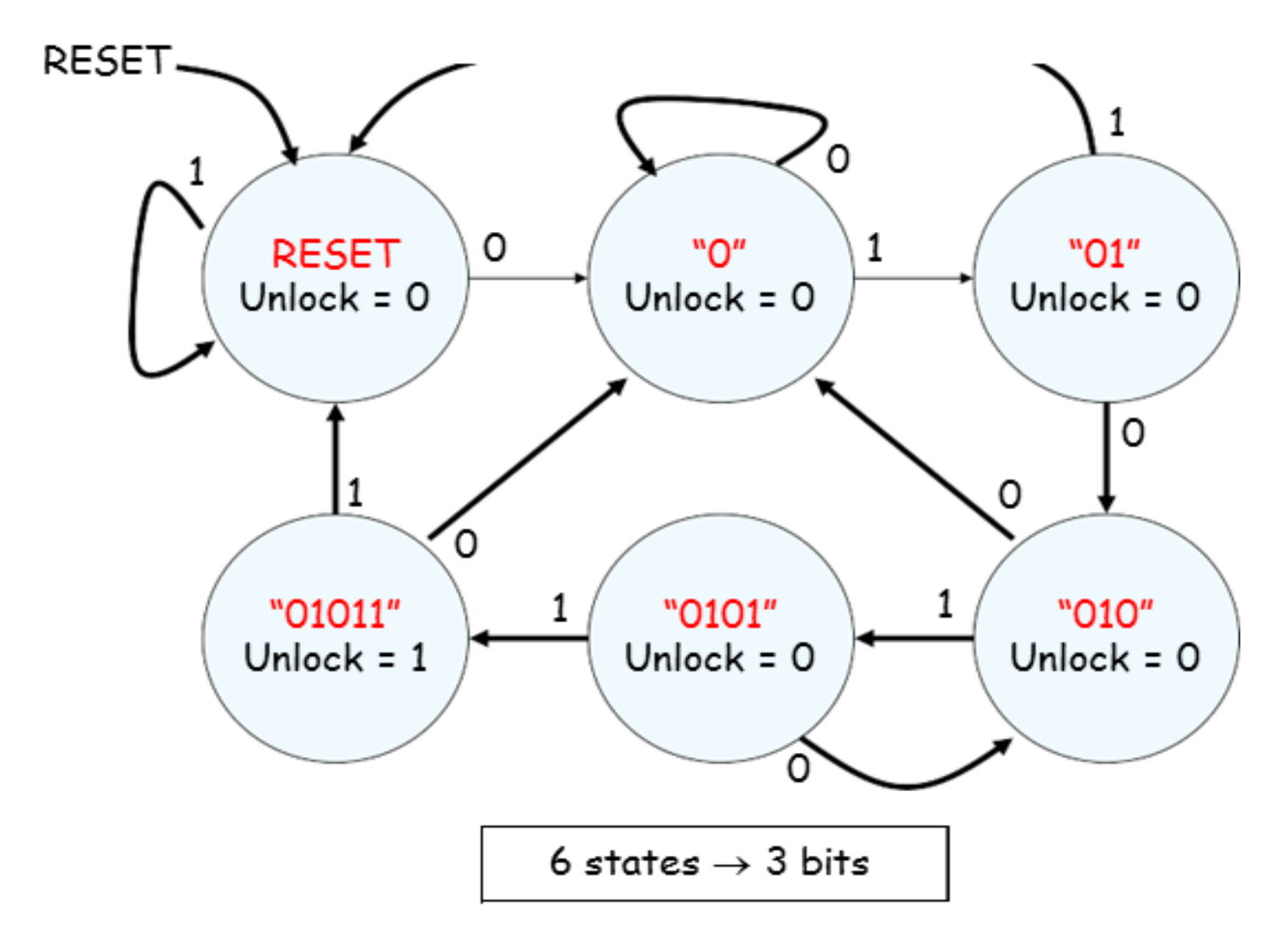

#### **Step 2. Verilog Implementation of the FSM**

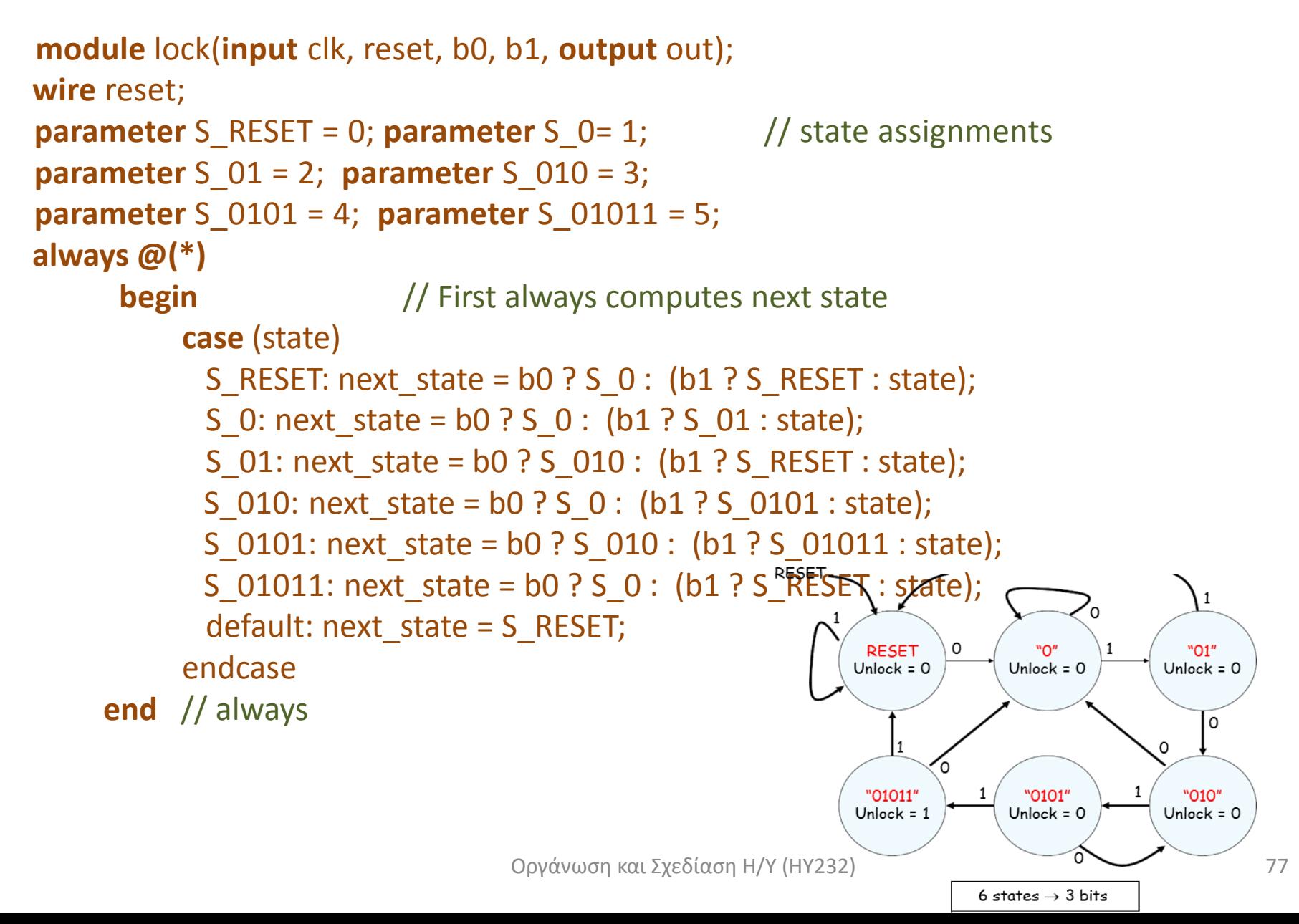

#### **Step 2. Verilog Implementation of the FSM**

```
always @(posedge clk) // Second always computes next state
 if (reset == 1'b1)state <= S_RESET;
 else 
  state <= next state;
```

```
assign out = (state == S 01011);
endmodule
```
### Modeling FSMs Behaviorally

• There are many ways to do it:

1. Define the next-state logic combinationally and define the state-holding latches explicitly

1. Define the behavior in a single always @(posedge clk) block

#### Testbenches

### Writing Testbenches

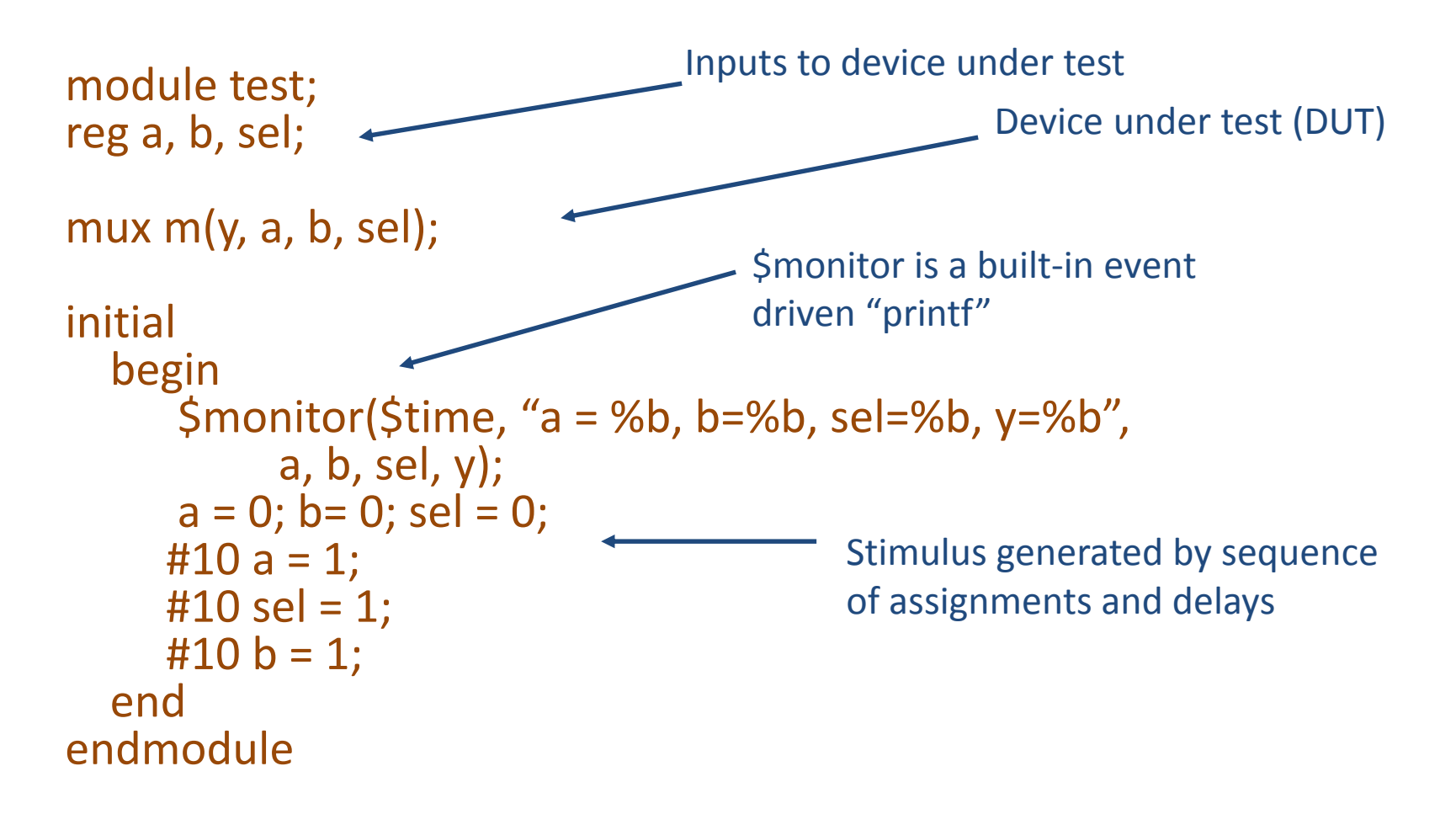

#### Writing Testbenches

**module first\_counter\_tb(); // Declare inputs as regs and outputs as wires reg clock, reset, enable; wire [3:0] counter\_out;** 

**//Initialize all variables initial begin \$display ("time\t clk reset enable counter"); \$monitor ("%g\t %b %b %b %b", \$time, clock, reset, enable, counter\_out); clock = 1; // initial value of clock reset = 0; // initial value of reset enable = 0; // initial value of enable #5 reset = 1; // Assert the reset #10 reset = 0; // De-assert the reset #10 enable = 1; // Assert enable #100 enable = 0; // De-assert enable #5 \$finish; // Terminate simulation end** 

**// Clock generator always begin #5 clock = ~clock; // Toggle clock every 5 ticks end** 

```
// Connect DUT to test bench 
first counter U counter ( clock, reset, enable, counter out );
```
#### MIPS Arithmetic Logic Unit (ALU)

- Όλες οι αριθμητικές και λογικές πράξεις στον MIPS γίνονται σε μιά 32-bit Αριθμητική και Λογική μονάδα (ALU)
	- add/addi/addu/addiu
	- sub/subi/subu/subiu
	- and/andi
	- or/ori
	- nor
	- slt/slti/sltu/sltiu
- Ας προσπαθήσουμε να δούμε πώς υλοποιούνται όλες αυτές οι εντολές στην ALU του MIPS
	- Χρησιμοποιώντας τις γνώσεις σας στην Ψηφιακή Σχεδίαση Ι

#### **1-bit Full adder**

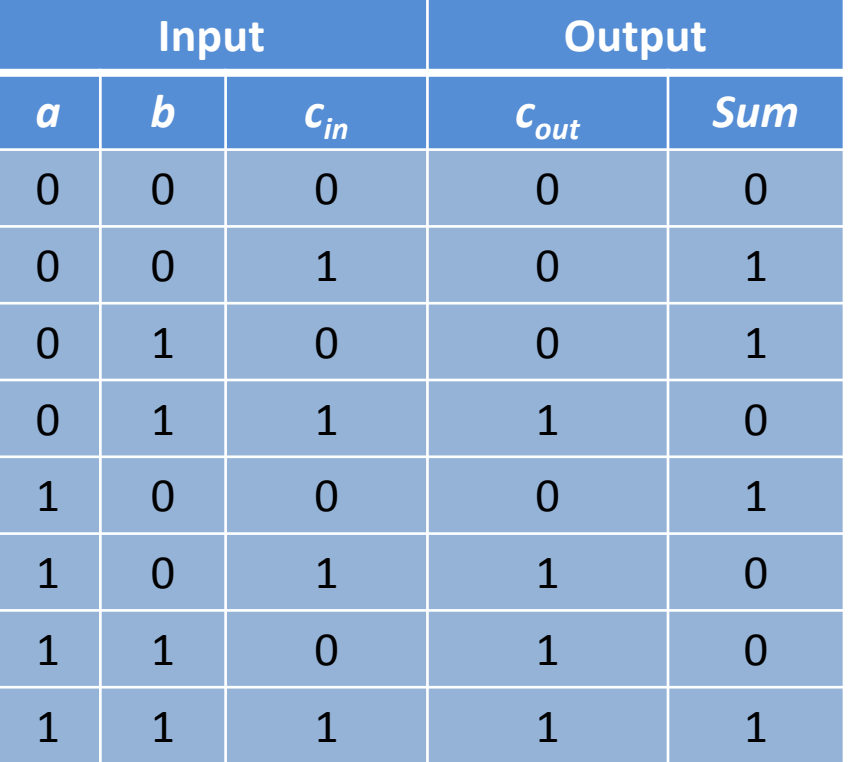

 $c_{out} = a \cdot b + a \cdot c_{in} + b \cdot c_{in}$ *sum* = *a* **xor** *b* **xor**  $c_{in}$ 

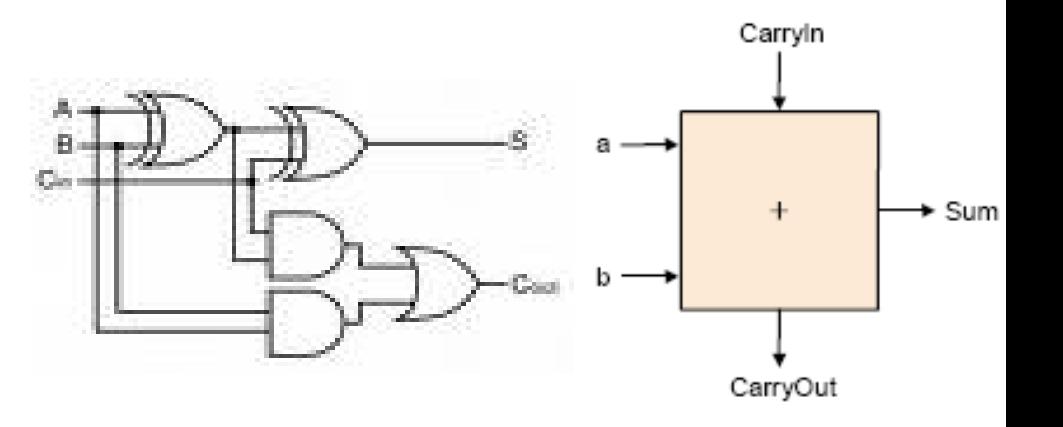

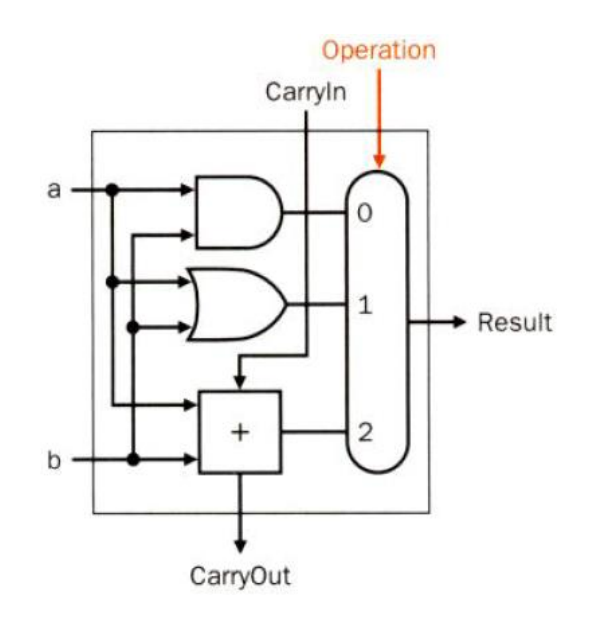

**1-bit ALU (and, or, add)**

**32-bit ALU**

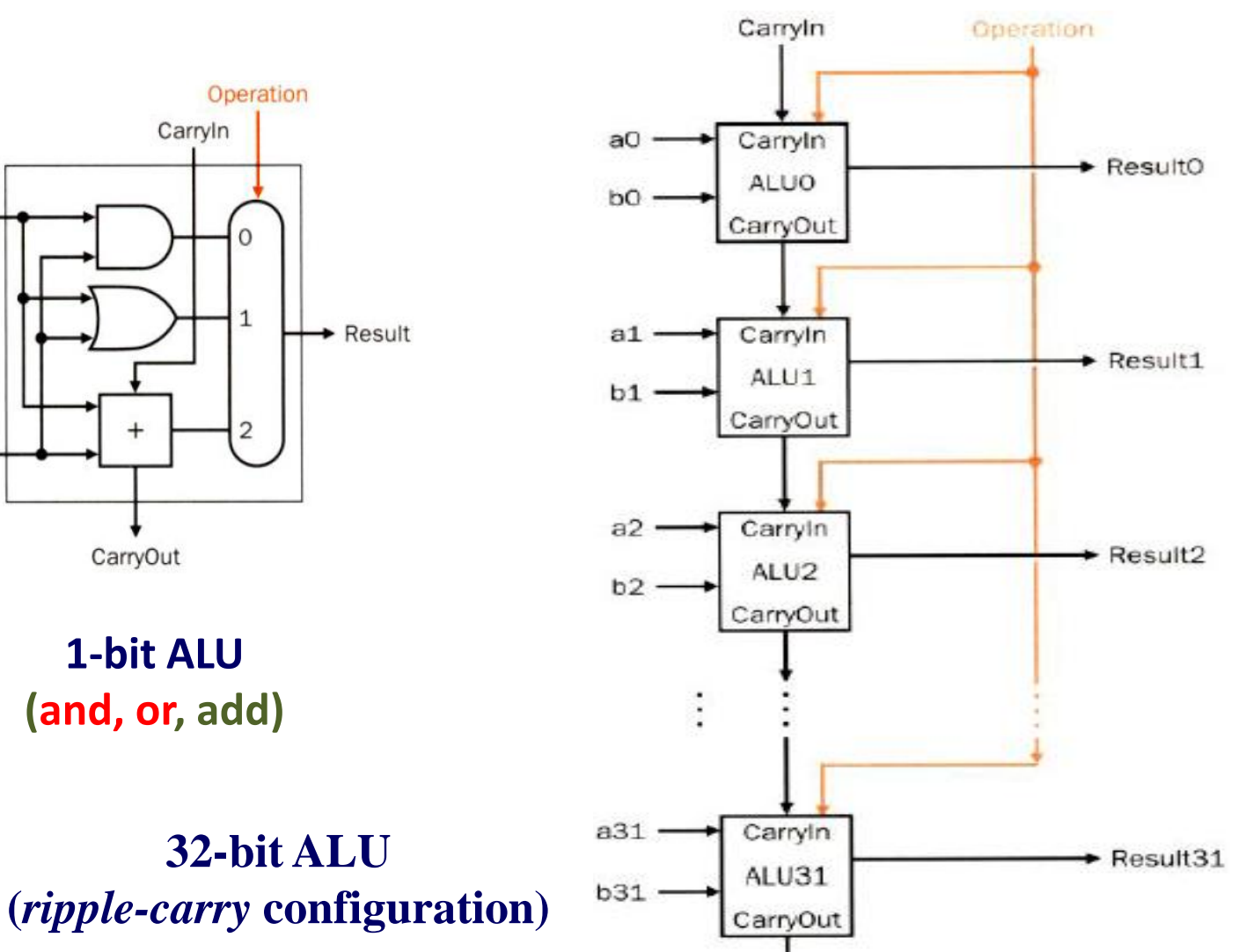

Εισαγωγή στους Η/Υ (HY134) 86

a

b

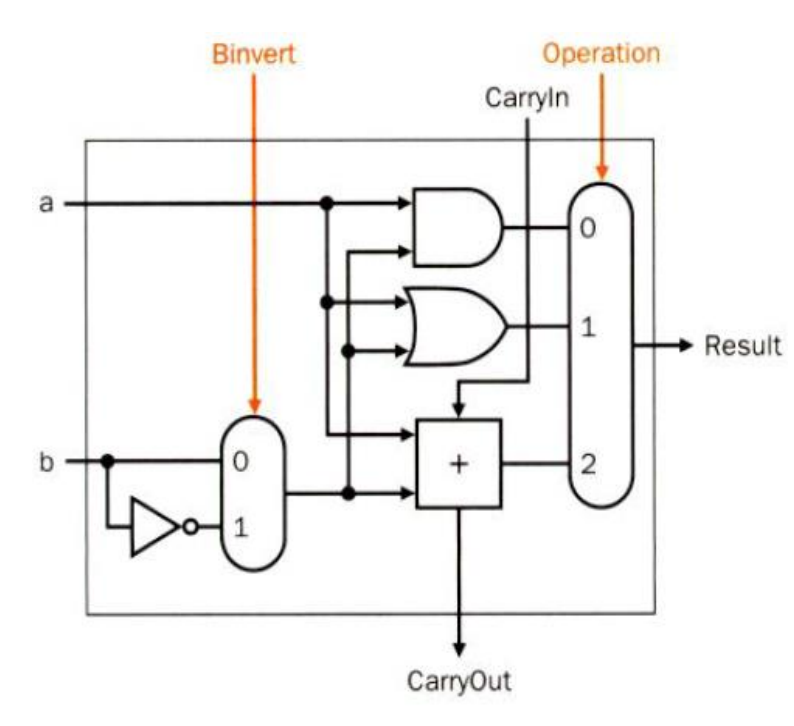

CarryOut **1-bit ALU (and, or, nor, add, sub) (a OR b)' = a' AND b' Implements** *nor* **and** *not (if b==0)*

0

Ainvert

0

**Binvert** 

**1-bit ALU υλοποιεί a+b και a+b' a-b = a+(-b)=a+b'+1 (and, or, add, sub) [cin=1 in ALU0 for sub]** Operation

0

1

2

Result

Carryln

Για να υλοποιηθεί η *slt c, a, b* πρέπει να υπολογίσουμε εάν a< b a-b < 0. Εάν x=a-b < 0, το κρατούμενο εξόδου είναι 1 επειδή το x είναι αρνητικός αριθμόςAinvert

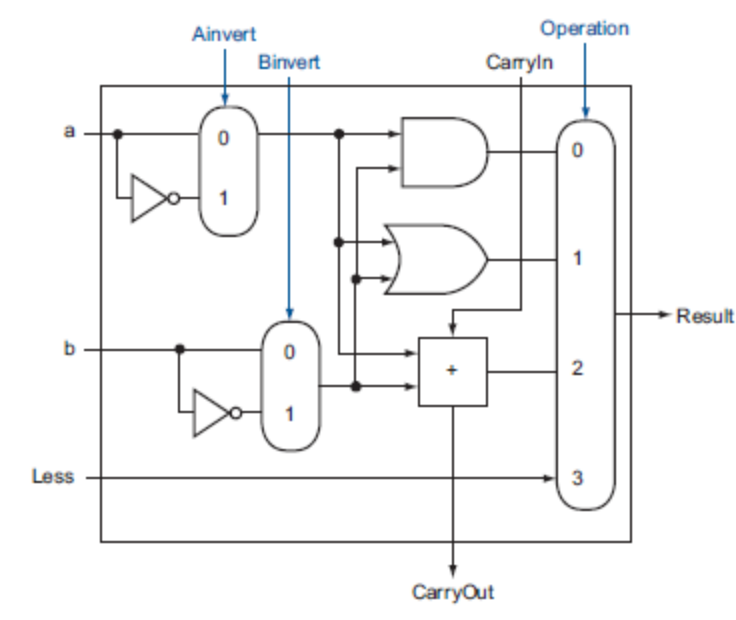

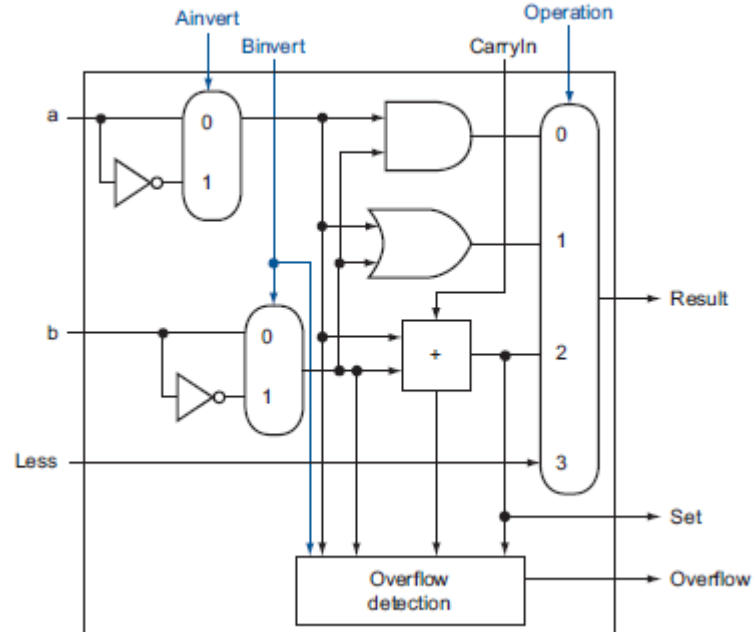

**1-bit ALU (ALU31) EIGLACESS = (a-b)**  $_{31}$  in ALU0] **1-bit ALU (ALU0-ALU30) (and, or, nor, add, sub, slt) [overflow detection] [Less=0 in ALU1-ALU31]**

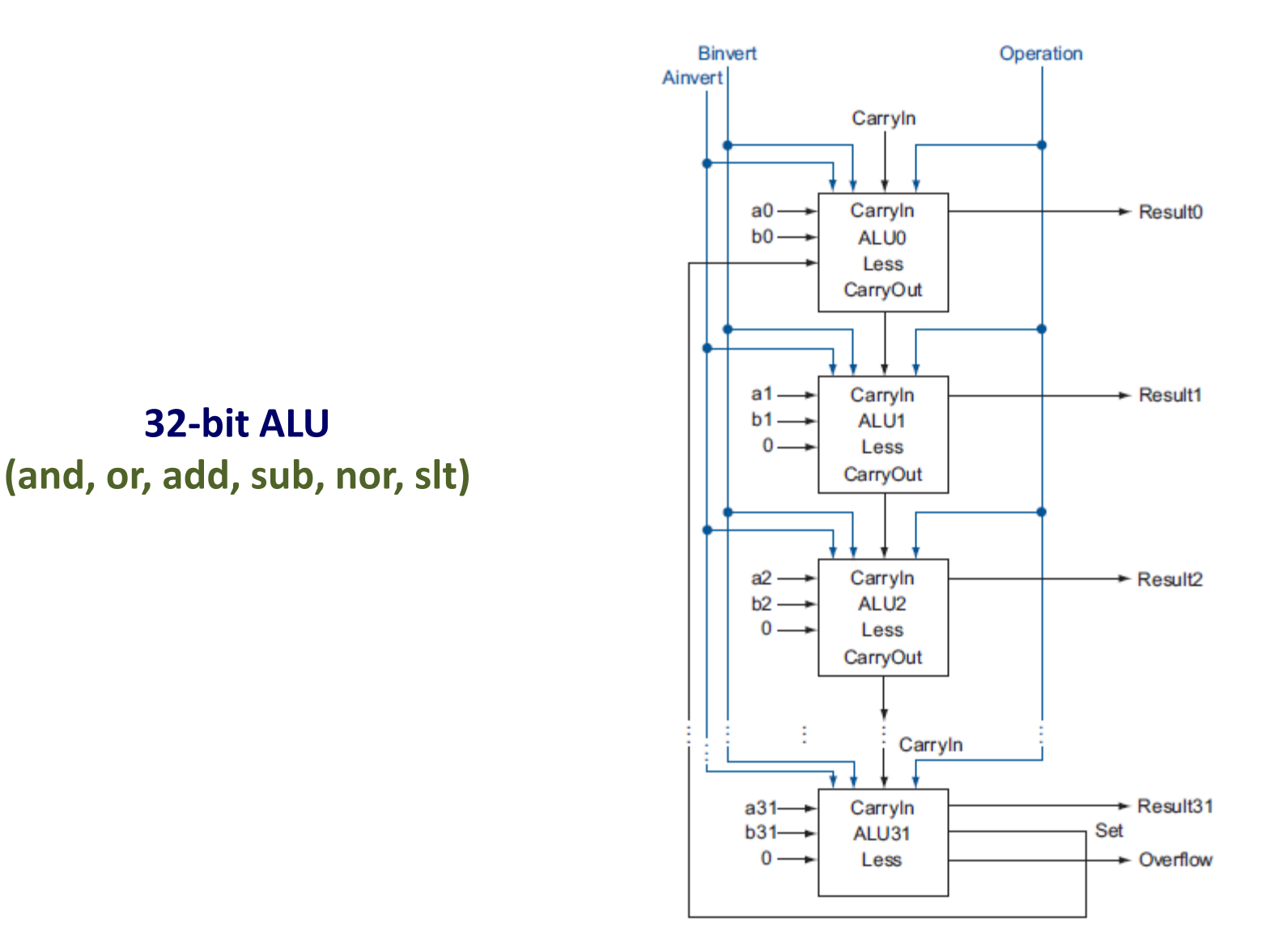

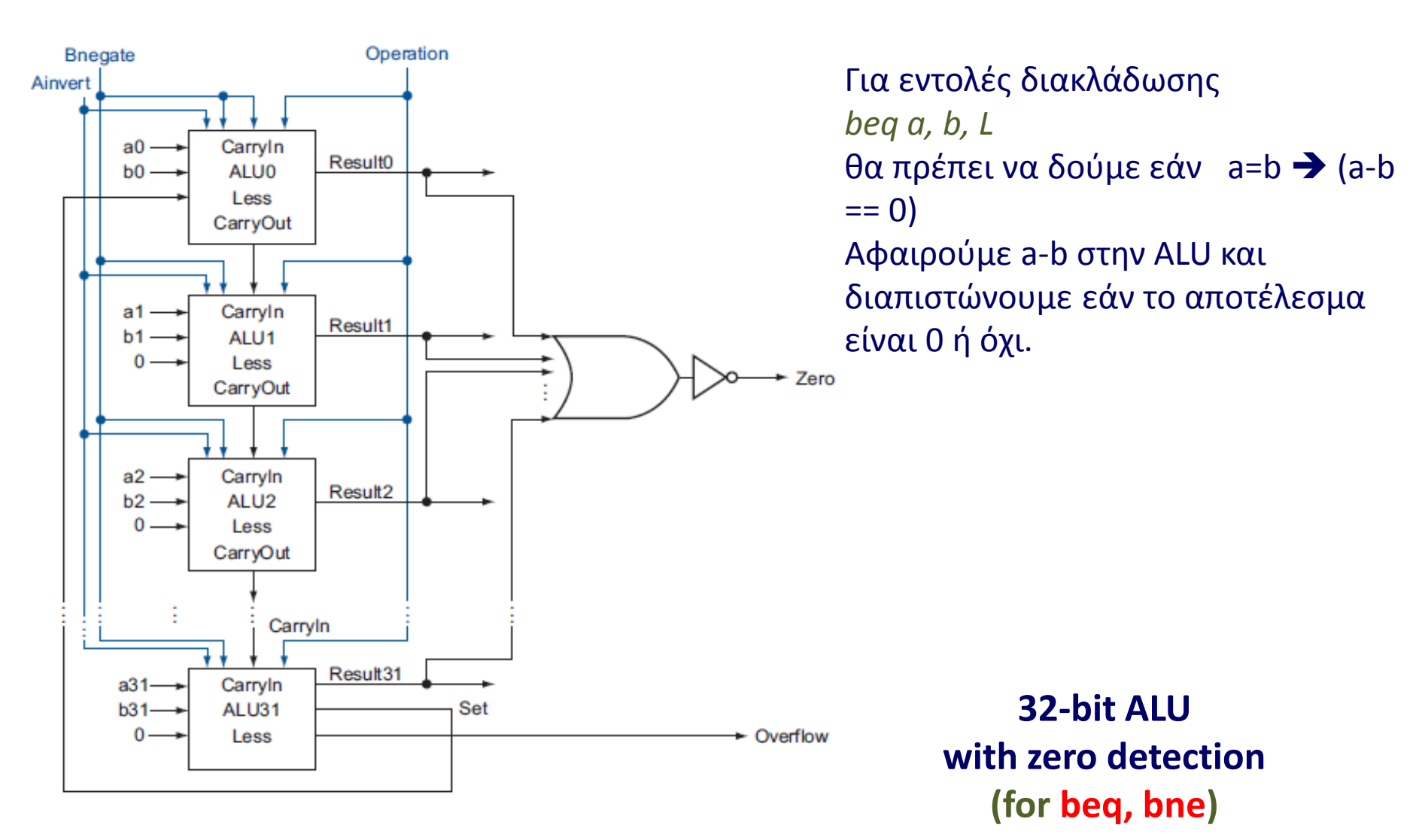

Τα 3 σήματα ελέγχου *Ainvert, Bnegate, Operation* καθορίζουν και την λειτουργία της Αριθμητικής και Λογικής μονάδας (ALU)

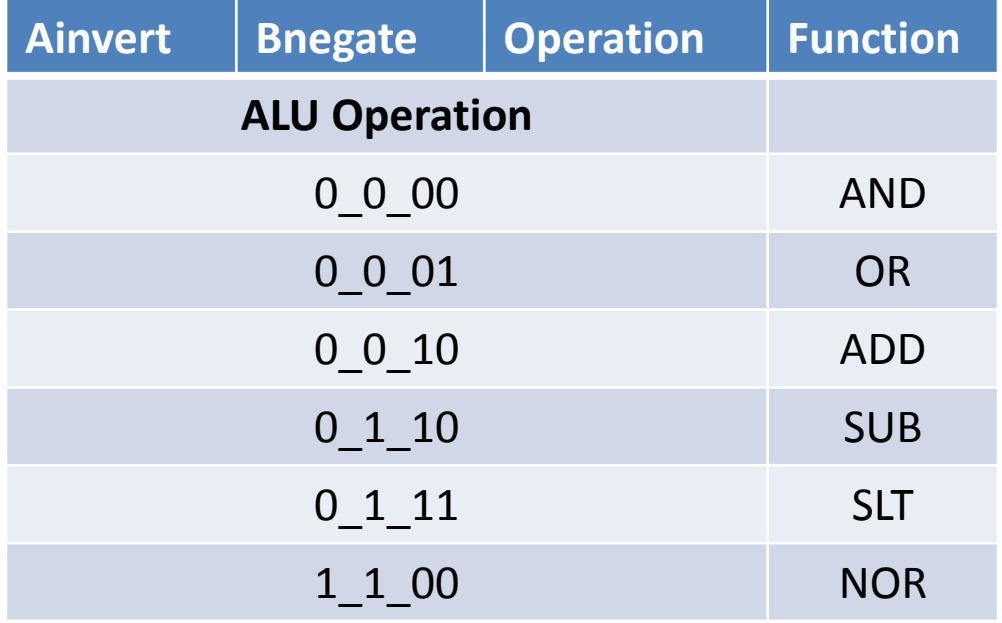

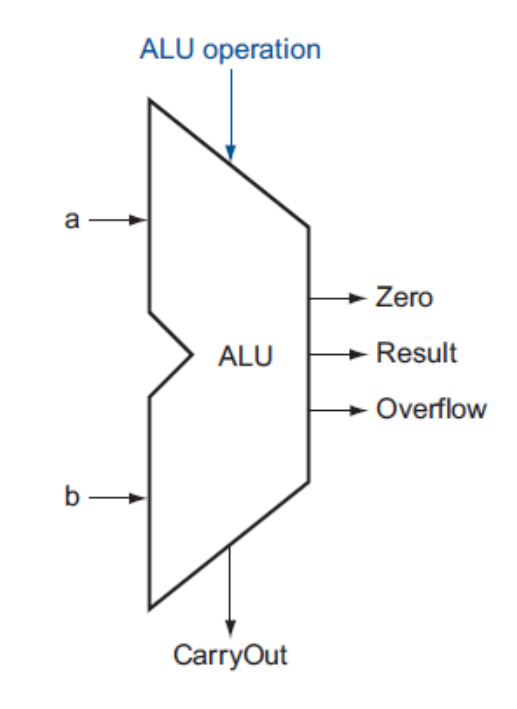

#### Simulating Verilog

- Scheduled using an event queue
- Non-preemptive, no priorities
- A process must explicitly request a context switch
- Events at a particular time unordered

• Scheduler runs each event at the current time, possibly scheduling more as a result

### Two Types of Events

- **Evaluation** events compute functions of inputs
- **Update** events change outputs
- Split necessary for delays, nonblocking assignments, etc.

**a <= b + c**

Update event writes new value of a and schedules any evaluation events that are sensitive to a change on a signal

Evaluation event reads values of b and c, adds them, and schedules an update event

• Concurrent processes (initial, always) run until they stop at one of the following

•  $\#42$ 

- Schedule process to resume 42 time units from now
- wait(cf & of)
	- Resume when expression "cf & of" becomes true
- $\omega$  (a or b or y)
	- Resume when a, b, or y changes
- @(posedge clk)
	- Resume when clk changes from 0 to 1

- Infinite loops are possible and the simulator does not check for them
- This runs forever: no context switch allowed, so ready can never change

while (~ready)  $count = count + 1;$ 

• Instead, use

wait(ready);

• Race conditions abound in Verilog

• These can execute in either order: final value of a undefined:

always  $\omega$ (posedge clk) a = 0; always  $\omega$ (posedge clk) a = 1;

#### Verilog and Logic Synthesis

# Logic Synthesis

- Verilog is used in two ways
	- Model for discrete-event simulation
	- Specification for a logic synthesis system
- Logic synthesis converts a **subset of Verilog** language into an efficient netlist
- One of the major breakthroughs in designing logic chips in the last 20 years
- Most chips are designed using at least some logic synthesis

# Logic Synthesis Tools

- Mostly commercial tools
	- Very difficult, complicated programs to write well
	- Limited market
	- Commercial products in \$10k \$100k price range

#### • Major vendors

- Synopsys Design Compiler, FPGA Express
- Cadence BuildGates
- Synplicity (FPGAs)
- Exemplar (FPGAs)
- Academic tools
	- SIS (UC Berkeley)

### Logic Synthesis

• Takes place in two stages:

- Translation of Verilog (or VHDL) source to a netlist
	- Register inference
- Optimization of the resulting netlist to improve speed and area

# Logic Optimization

- Netlist optimization the critical enabling technology
- Takes a slow or large netlist and transforms it into one that implements the same function more cheaply

#### • Typical operations

- Constant propagation
- Common subexpression elimination
- Function factoring

#### • Time-consuming operation

– Can take hours for large chips

### Translating Verilog into Gates

- Parts of the language easy to translate
	- Structural descriptions with primitives
		- Already a netlist
	- Continuous assignment
		- Expressions turn into little datapaths
- Behavioral statements the bigger challenge

### What Can Be Translated

- Structural definitions
	- Everything
- Behavioral blocks
	- Depends on sensitivity list
	- Only when they have reasonable interpretation as combinational logic, edge, or level-sensitive latches
	- Blocks sensitive to both edges of the clock, changes on unrelated signals, etc. cannot be synthesized
- User-defined primitives
	- Primitives defined with truth tables
	- Some sequential UDPs can't be translated (not latches or flip-flops)

### What Isn't Translated

#### • Initial blocks

- Used to set up initial state or describe finite testbench stimuli
- Don't have obvious hardware component
- Delays
	- May be in the Verilog source, but are ignored by synthesizer
- A variety of other obscure language features
	- In general, things heavily dependent on discrete-event simulation semantics
	- Certain "disable" statements

#### Register Inference

- The main trick
- *reg* does not always equal latch
- **Rule:**
- **Combinational if outputs always depend exclusively on sensitivity list**
- **Sequential if outputs may also depend on previous values**

### Register Inference

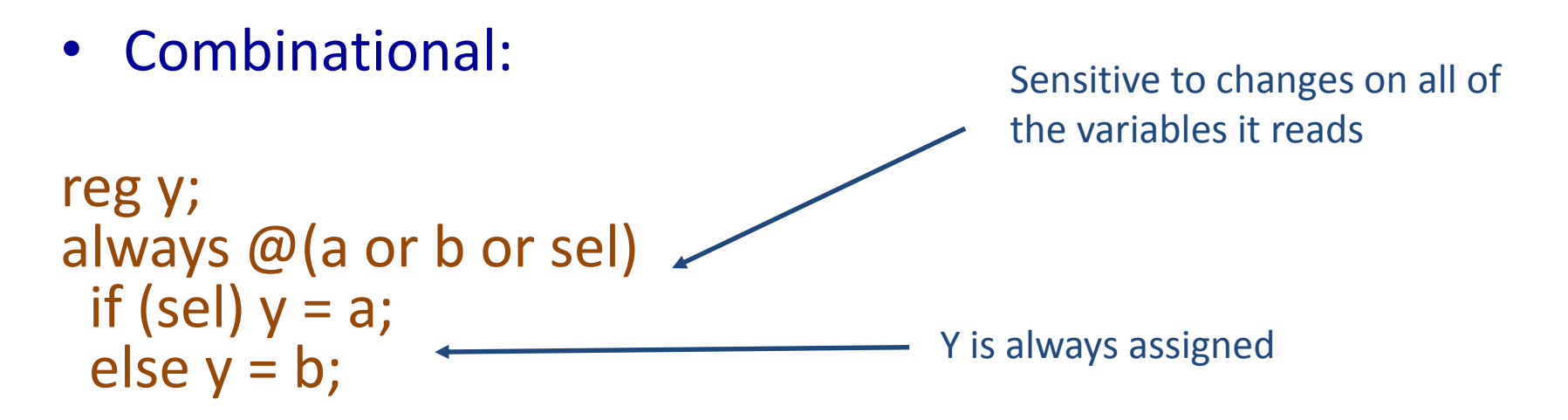

• Sequential:

reg q; always @(d or clk) if (clk)  $q = d$ ;  $\leftarrow$ 

q only assigned when clk is 1

### Register Inference

- A common mistake is not completely specifying a case statement
- This implies a latch:

```
always @(a or b)
   case (\{a, b\})2'b00 : f = 0;
     2'b01 : f = 1;
     2'b10 : f = 1;
endcase
                           f is not assigned when {a,b} = 2b'11
```
## Register Inference

• The solution is to always have a default case

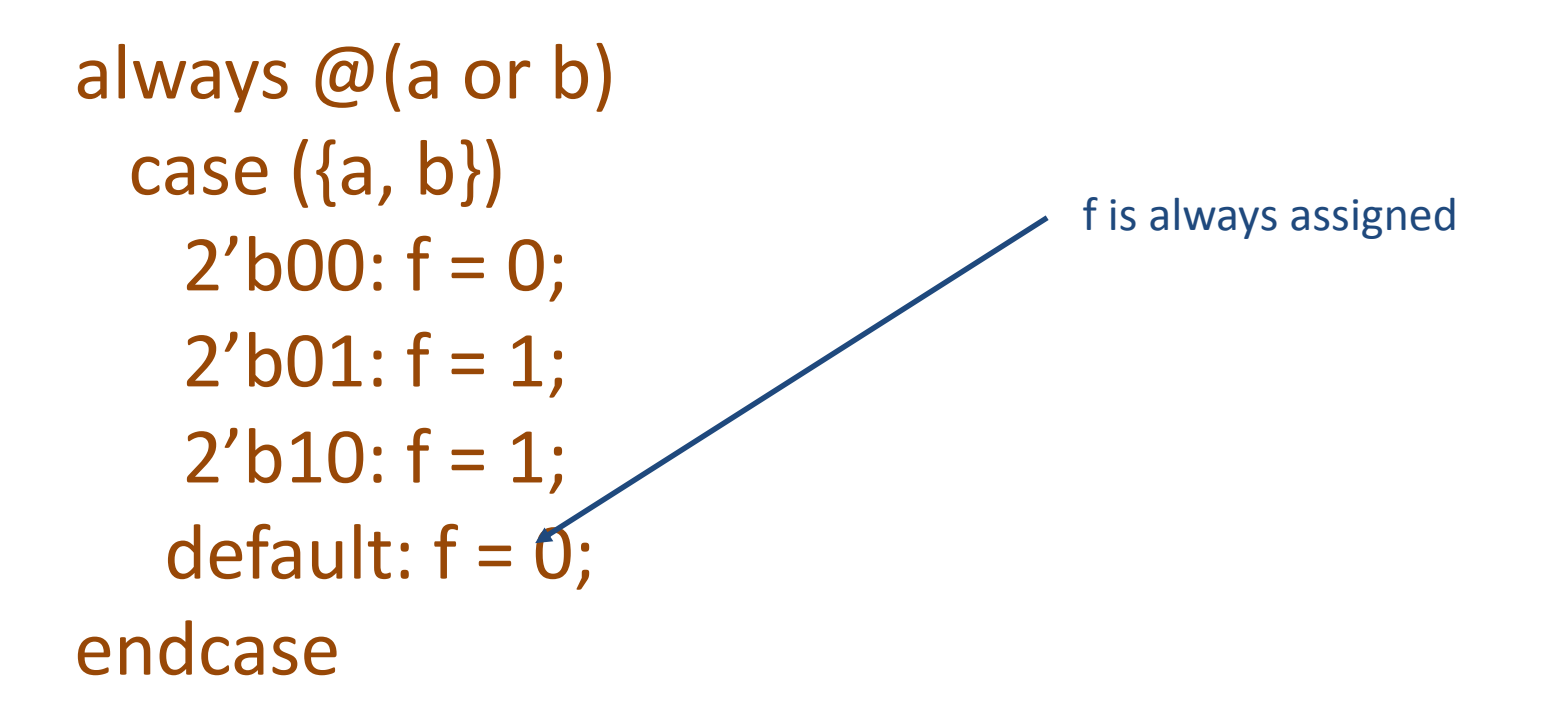

## Inferring Latches with Reset

- Latches and Flip-flops often have reset inputs
- Can be synchronous or asynchronous
- Asynchronous positive reset:

```
always @(posedge clk or posedge reset)
if (reset)
   q \leq 0;
else
   q \leq d;
```
## **Inferring Latches with Reset**

• Synchronous positive reset:

```
always @(posedge clk)
if (reset)
   q \le 0;
else
   q \leq d;
```
## Simulation-synthesis Mismatches

- Many possible sources of conflict
- Synthesis ignores delays (e.g., #10), but simulation behavior can be affected by them
- Simulator models X explicitly, synthesis doesn't
- Behaviors resulting from shared-variable-like behavior of regs is not synthesized
	- $-$  always @(posedge clk) a = 1;
	- New value of *a* may be seen by other @(posedge clk) statements in simulation, never in synthesis